# *T A ANALISE DA DINAMICA DA COBERTURA E USO DA TERRA NA BACIA DO RIBEIRÃO CLARO, UTILIZANDO SIG E CADEIA DE MARKOV*

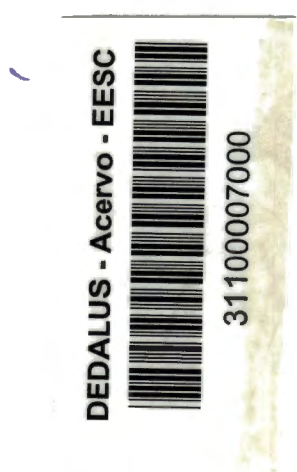

Rodrigo Rodrigues

Dissertação apresentada à Escola de Engenharia de São Carlos da Universidade de São Paulo, como parte dos requisitos para obtenção do Título de Mestre em Ciências da Engenharia Ambiental.

 $\sqrt{2}$ 

ORIENTADOR: Prof.a Dr.a Celina Foresti.

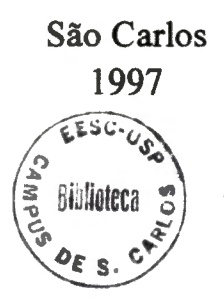

,.  $\frac{d}{2}$ 

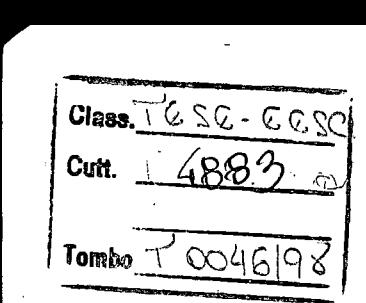

31100007000

944308

**Ficha catalográfica preparada pela Seção de Tratamento da Informação do Serviço de Biblioteca - EESC-USP** 

R696a

Rodrigues, Rodrigo

 $\chi \to \bar{\nu}$ 

Análise da dinâmica da cobertura e uso da terra na Bacia do Ribeirão Claro, utilizando SIG e cadeia de Markov / Rodrigo Rodrigues. -- São Carlós, 1997.

Dissertação (Mestrado) -- Escola de Engenharia de São Carlos-Universi,dade de São Paulo, 1997. Área: Ciências da Engenharia Ambiental. Orientador: Prof<sup>ª</sup>. Dr<sup>ª</sup>. Celina Foresti.

1. Cobertura e uso da terra. 2. Sensoriamento remoto. 3. Bacia hidrográfica. 4. Cadeia de Markov. I. Título.

## FOLHA DE APROVAÇÃO

Candidato: Bacharel RODRIGO RODRIGUES

Dissertação defendida e aprovada em 02-12-1997 pela Comissão Julgadora:

Profa. Doutora CELINA FORESTI (Orientadora) (Universidade Estadual Paulista - Campus de Rio Claro)

Prof. Titular GILBERTO JOSÉ GARCIA (Universidade Estadual Paulista - Campus de Rio Claro)

Prof. Dovtor MARCELO PEREIRA DE SOUZA (Escola  $\phi$ e Engenharia de São Carlos - Universidade de São Paulo)

Profa: Doutora MARIA DO CARMO CALIJURI Coordenado a da Area de Ciências da Engenharia Ambiental

 $\sim$  JOSÉ CARLOS A CINTRA Presidente da Comissão de Pós-Graduação

> $'$  .  $\mathcal{A}$  .

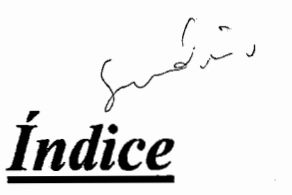

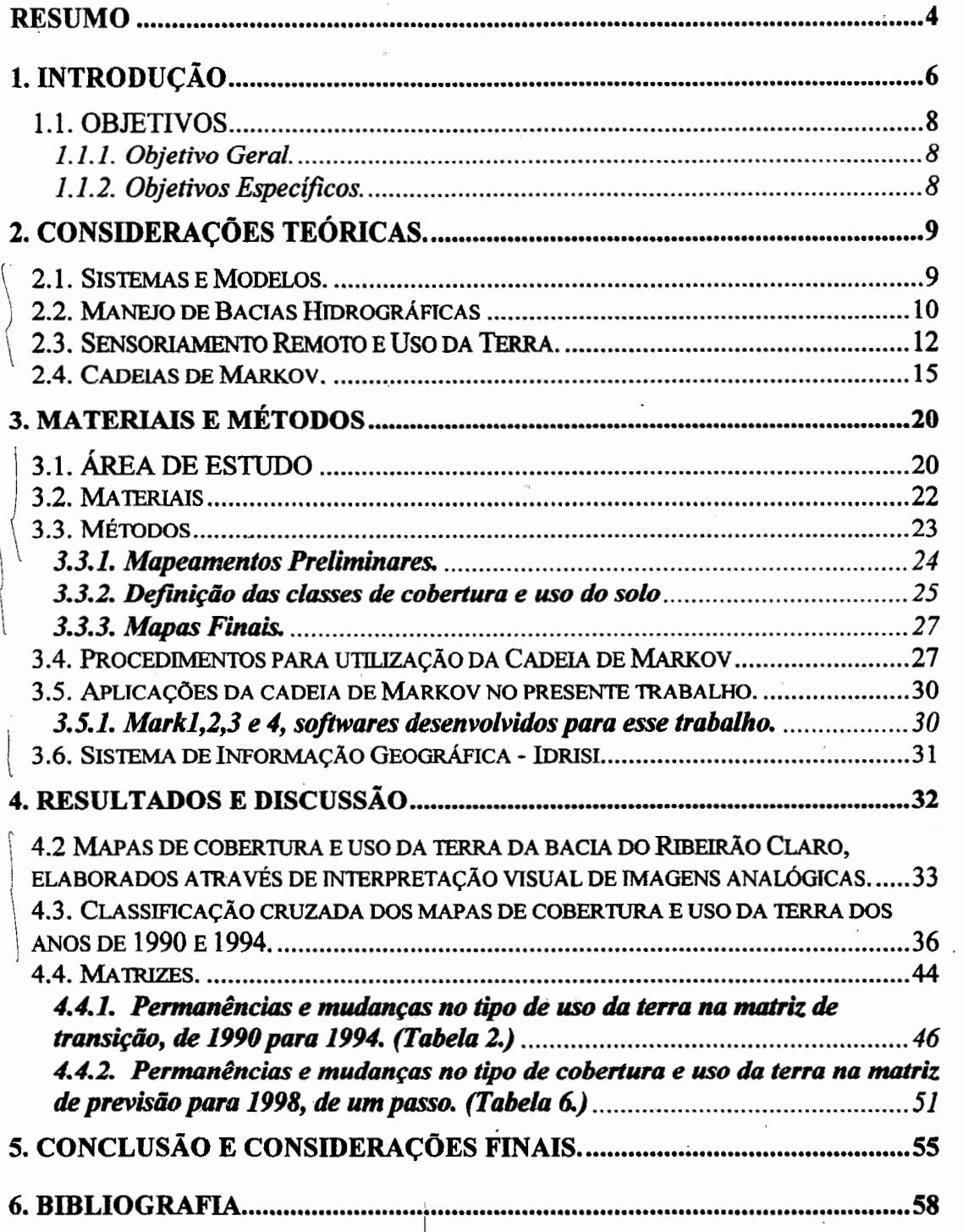

 $\overline{\phantom{a}}$ 

2

# **Lista de Figuras:**

-----------~~----------

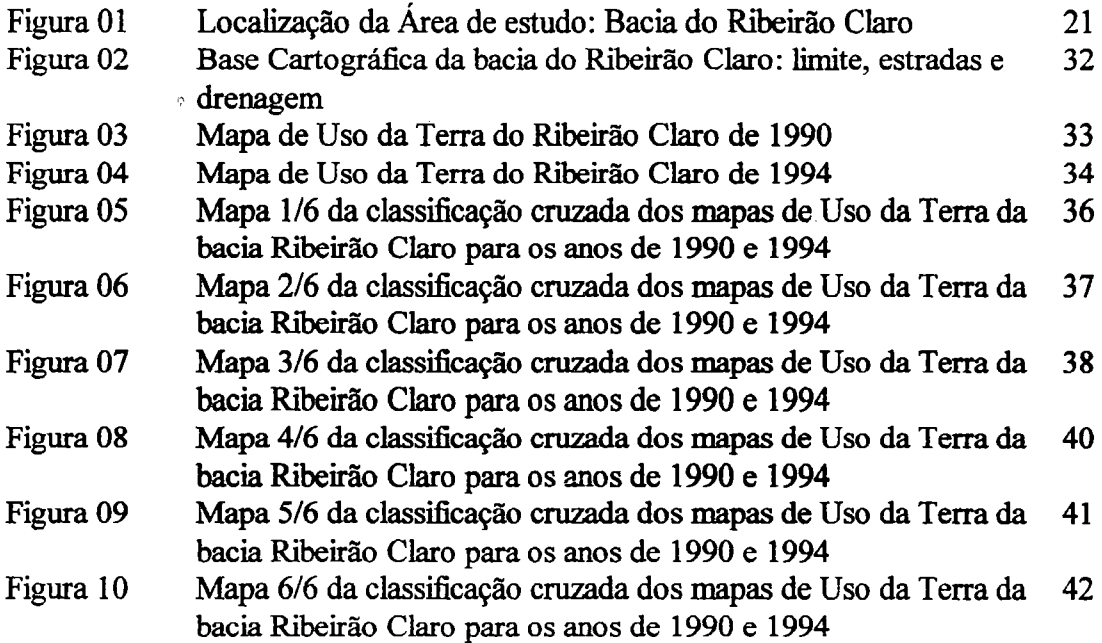

## **Lista de Tabelas:**

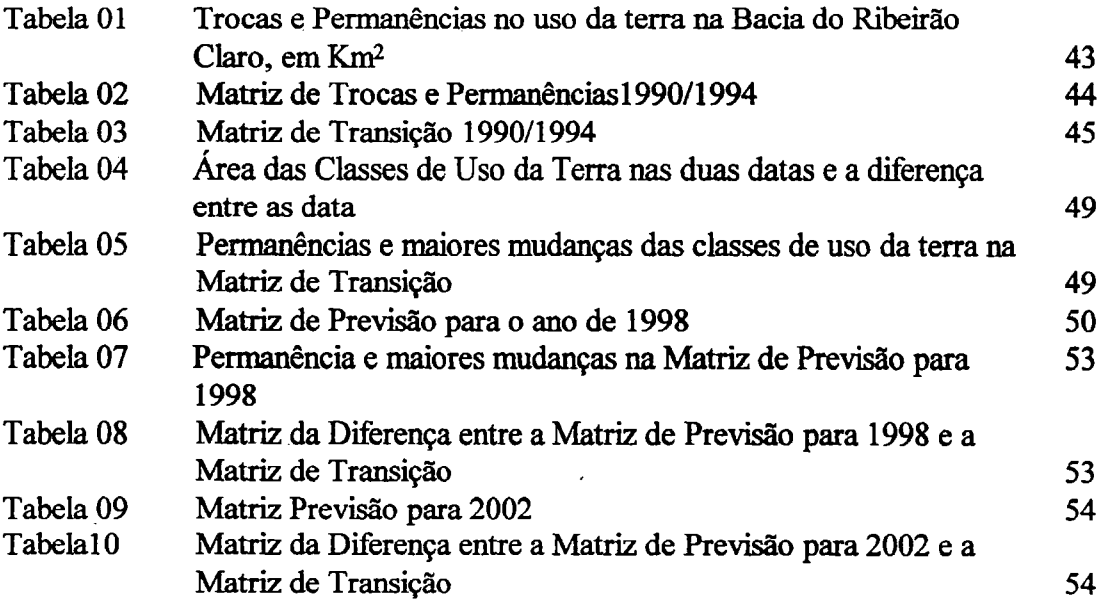

## **Resumo**

As diferentes coberturas e usos da terra influem diretamente na qualidade ambiental da bacia hidrográfica em que estão inseridas. A possibilidade de avaliar as tendências de futuras coberturas e usos da terra em uma bacia hidrográfica é muito interessante do ponto de vista da análise ambiental.

O mapa de uso da terra é uma sinopse das principais atividades e divisões que fazem parte do ambiente, sendo assim um eficiente meio de monitoramento e fiscalização do disciplinamento do uso do solo, bem corno através dele determinam-se áreas com problemas ou sujeitas a problemas causadas pelas alterações do Homem.

Em imagens aéreas, entre os aspectos mais facilmente observáveis, encontra-se a vegetação, pois, recobrindo o solo é o principal fator a. interagir com a radiação eletromagnética, responsável pela formação das imagens.

A tecnologia de sensoriamento remoto, seja através de fotografias aéreas ou imagens de satélite, tem contribuído significativamente para melhorar a qualidade das informações, principalmente quanto ao dimensionamento das áreas ocupadas pelas coberturas vegetais, e a determinação de sua distribuição geográfica.

Com a aplicação do modelo probabilfstico Cadeia de Markov na dinâmica da cobertura e uso da terra da bacia do Ribeirão Claro, pode-se descrever e predizer as tendências das. mudanças na bacia, dando a possibilidade de intervenção quando estas tendências forem na direção inadequada à manutenção da qualidade ambiental da bacia hidrográfica.

## **Abstract**

The different covers and uses of the land have direct influence on the environmental quality of the hydrographic basin where they are inserted. The possibility of availing the tendencies of future covers and uses of the land in a hydrographic basin is very interesting according to the environmental analysis point of view.

The map of use of the land is a synopsis of the main activities of the environment and constitutes an efficient way of management and inspection of the soil's use but also through it, areas with problems or subject to problems caused by man's alterations are determined.

In aerial images, among the easily observable aspects, we have the vegetation, which covers the soil and is the main factor interacting with the electromagnetic radiation, responsible for the formation of the images.

The remote sensory technology, through aerial photographies or satellite images, has been contributing significatively to improve the quality of the informations, mainly in relation to the quantification of the occupied areas by the vegetable covers, and the determination of their geographic distribution.

With the application of Markov Chain probabilistic model in the dynamics of the cover and the use of the land in the Ribeirão Claro basin, we can describe and predict the tendencies of the changes in the basin, allowing the intervention, when these tendencies lead to unsuitable direction to the maintenance of the environmental quality of the hydrographic basin.

## **1.·1NTRODUÇÃO**

Os diferentes tipos de uso da terra e a maneira como se distribuem no espaço influem diretamente na qualidade ambiental da bacia hidrográfica em que estão inseridos. A possibilidade de avaliar as tendências de futuros usos da terra em uma bacia hidrográfica é muito interessante do ponto de vista da análise ambiental, uma vez que de posse dessas informções podemos sugerir formas de manejo adequadas à manutenção da qualidade ambiental da bacia de modo a atender satisfatoriamente às necessidades das populações que dela se utilizam atualmente, e manter a qualidade ambiental para que as populações futuras possam também utilizar seus recursos.

Esse manejo deve ser baseado no disciplinamento do uso· do solo e pode indicar as medidas necessárias para a prevenção de alterações não desejáveis, decorrentes das atividades de origem antrópica nos sistemas naturais.

Uma perfeita adequação dos sistemas produtivos às condições ecológicas disponíveis é fundamental para a manutenção da produtividade da terra a longo prazo (KOFFLER, 1991), mantendo, portanto, a qualidade ambiental da região. O planejamento ambiental, tendo como objetivo a utilização racional dos recursos e a boa qualidade de vida para as populações em geral, procura adequar o desenvolvimento necessário às condições ecológicas em uma determinadá região.

Nenhum planejamento deve ser rígido demais, mas sim flexível de modo a adaptar-se às circunstâncias imprevistas na fase de elaboração. A avaliação deve ser contínua e, a partir dela, poderão ser processadas mudanças nas outras fases anteriores do planejamento. O sensoriamento remoto torna-se uma importante ferramenta, urna vez que pode oferecer dados relativos a urna mesma área em menor espaço de tempo e a um custo relativamente baixo.

Para que sejam aplicáveis e tragam resultados, é necessário que as normas do planejamento ambiental da área em questão estejam dentro de limites administráveis politicamente. A menor unidade com essas características, até pouco tempo atrás, era o município, que deve incluir estudos dessa natureza em seu plano diretor. Hoje, as bacias hidrográficas estão ganhando importância, uma vez que seus limites são naturais, embora com administração mais complexa, administradas através de consórcios intermunicipais, e com as sub-bacias compostas geralmente por diversas propriedades agrícolas.

Considera-se uma bacia hidrográfica um sistema fisico, onde um tipo de entrada é a precipitação de água através das chuvas e uma parte da saída é o volume de água escoado para um único ponto de saída, seu exutório, considerando como perdas intermediárias os volumes evaporados, transpirados e também os infiltrados profundamente (Tucci, 1993).

O mapa de uso da terra é uma sinopse das principais atividades e divisões que fazem parte do ambiente, sendo assim um eficiente meio de monitoramento e fiscalização do disciplinamento no uso do solo, bem como um processo para determinar áreas com problemas ou sujeitas a problemas causados pelas alterações antrópicas.

Pereira et al (1989) estabeleceram os conceitos de uso potencial e uso atual da terra O uso potencial da terra requer uma análise complexa, que envolve estudos geomorfológicos, geológicos, pedológicos, ecológicos etc, permitindo determinar a capacidade da terra para um uso específico. O uso atual da terra referese à descrição das características da paisagem em uma época determinada, sem levar em conta sua vocação e/ou seu uso futuro.

Nesse trabalho enfoca-se o uso atual da terra, por ocasião da elaboração dos mapas de cobertura e uso da terra da bacia hidrográfica do Ribeirão Claro, para avaliar as tendências na dinâmica da cobertura e uso da terra através de SIG e análise de Markov. Mapas esses elaborados através da interpretação visual de imagens analógicas, conforme metodologia proposta por Pereira et. ai (1989), e adaptada para as condições locais.

7

## **1.1. OBJETIVOS**

1.1.1. Objetivo Geral.

Avaliação da dinâmica da cobertura e uso da terra da bacia hidrográfica do Ribeirão Claro para identificação das alterações de uso da terra com o uso de SIG e análise de Markov.

### 1.1.2. Objetivos Específicos.

- Monitorar e avaliar as alterações na cobertura e uso da terra na bacia do Ribeirão Claro no período de 1990 a 1994, através de Sensoriamento remoto e com auxílio de um sistema de informações geográficas.
- Avaliar a distribuição espacial das alterações de cobertura e uso da terra, através de uma classificação cruzada de todas as combinações possíveis entre as classes dos dois mapas, de 1990 e 1994.
- Aplicação do modelo probabilístico cadeia de Markov para calcular as tendências de mudanças futuras na cobertura e uso da terra, que poderão servir como subsídio ao planejamento ambiental da bacia hidrográfica.

8

## **2. CONSIDERAÇÕES TEÓRICAS.**

#### **2. 1. Sistemas e Modelos.**

O sistema como totalidade é constituído por partes e extensivamente considerado por Lorenzon (1991). O conceito de sistema é altamente difundido e utilizado em quase todos os campos da ciência. Cada ciência em particular tem seus objetivos e a solução de problemas, utilizando o conceito de sistema aplicado a cada caso. As relações entre os elementos de um sistema são internas e necessárias, inerentes a cada um e, para que o sistema se mantenha não é possível aherar arbitrariamente a posição de seus elementos, nem substituir uns pelos outros na função que desempenham. Isso está de acordo com a elaboração da tese de que cada forma corresponde a uma função. A conceituação moderna da natureza baseia-se na analogia entre processos naturais e processos históricos. Modernamente, o Homem atua sobre a natureza, criando e dirigindo processos para as obras e negócios de origem antrópica Esses processos dominam a visão atual do mundo. Como a própria natureza está em movimento, em constante alteração, a ação do Homem é de vital importância. Ao descrever um sistema, elabora-se um modelo do mesmo, cujo processo envolve entrada e saída de informação, energia ou matéria e uma relação de seus elementos. Através dos tempos históricos, o Homem vem registrando os acontecimentos através de mapas, desenho e expressões matemáticas.

A explicação de acontecimentós ou fatos dá-se através de hipóteses ou proposições decorrentes dessas hipóteses. A transcrição das hipóteses e proposições para a linguagem matemática conduz a um modelo matemático. Os modelos compreendem relações que representam o fundamento e a estrutura do fenômeno. O fato real é sempre muito complexo, mas a sua transfonnação em modelo é uma simplificação. Considerando-se o tempo, os modelos serão estocásticos ou dinâmicos. Se há evidencia de concordância entre o modelo e a realidade, o modelo, além do interesse matemático, adquire caráter prático e pode ser utilizado com diferentes objetivos.

## **2.2. Manejo de Bacias Hidrográficas**

--------------~------------~------------------~-------------

Problemas de descrição, análise e previsão de eventos utilizam modelos. Estabelecendo valores hipotéticos para certas variáveis, é possível determinar, pelos modelos, valores compatíveis de outras variáveis. Modelos estocásticos, ou probabilísticos também podem ser utilizados para fins de planejamento. O manejo é aplicado como forma de planejamento na agricultura, parques, reservas e outras formas de conservação do solo e no caso dos recursos hídricos, o manejo se aplica a lagos, rios etc (Koffler, 1991).

Para todos os casos, o manejo visa a recuperação e a manutenção das condições naturais de equihbrio do ambiente, bem como o monitoramento permanente. Dessa forma, o significado da palavra manejo aparece na literatura atual bastante relacionado com a palavra conservação.

Os recursos naturais renováveis, se submetidos pelo Homem a uma utilização excessiva ou predatória, podem atingir níveis de depauperamento ou exaustão que uhrapassem o ponto crítico de equihbrio, além do qual se torna dificil ou mesmo impossível a reversão para o sentido da reconstrução, da recuperação e de sua integral renovação (Prochnow, 1988).

O ideal de desenvolvimento é a utilização e exploração dos recursos naturais renováveis sem prejuízo para a sua renovabilidade e integridade, ' preservando-os para as gerações futuras. Marques (1980) acredita que, com as técnicas conservacionistas existentes, a madeira pode ser um recurso inesgotável, desde que as florestas sejam submetidas a uní sistema racional de manejo.

Também o solo pode ser um recurso inesgotável, se manejado corretamente, mas o que tem ocorrido é que o mau uso do solo no Brasil tem ocasionado a exaustão acelerada da fertilidade do solo assim como a queda da retenção e infiltração da água (Koffler, 1991).

10

Sendo o ciclo hidrológico estudado com maior ênfase em sua fase terrestre, tem como elemento fundamental de análise a bacia hidrográfica. Podendo essa ser definida como a área de captação natural de água da precipitação, que faz convergir os escoamentos para um único ponto de saída, o seu exutório, composta basicamente de um conjunto de vertentes de uma rede de drenagem formada por cursos de água que confluem até resultar em um leito único.

Tucci (1993) faz um resumo, considerando a precipitação e o papel das bacias hidrográficas. A precipitação que atinge as vertentes infiltra-se totalmente nos solos, até que esses fiquem saturados em suas camadas mais superiores, momento em que começam a decrescer as taxas de infiltração e a surgir os escoamentos superficiais, se a precipitação continuar. Esse escoamento superficial gerado nas vertentes pode ser interpretado como uma produção de água para o escoamento rápido. Sendo assim, a água produzida pelas vertentes tem como destino imediato a rede de drenagem que se incumbe de transportá-la à seção de saída da bacia. A mesma caracterização da vertente como produtora e a rede como transportadora pode ser usada com relação aos sedimentos. Os sedimentos produzidos nas vertentes são transportados pela água para a rede de drenagem, junto com a carga significativa de sedimentos produzidos no próprio leito dos rios. Não é possível considerar as vertentes e os rios como unidades totalmente separadas, uma vez que estão continuamente em interação para adaptação da bacia hidrográfica às solicitações da natureza.

Um fenômeno importante que contribui para a conformação do hidrograma de saída da bacia é o fenômeno hidráulico do armazenamento. Em condições naturais, com atrito, quanto maior for o volume a ser escoado, tanto maior será a carga hidráulica necessária para haver esse escoamento, portanto tanto maior será o volume armazenado temporariamente na bacia. Um importante fator responsável pela distribuição do hidrograma no tempo é o tipo de cobertura e uso da terra da bacia em questão, uma vez que os tipos de coberturas usos da terra, e a maneira como se desenvolvem, observando ou não práticas de conservação por exemplo, influenciam diretamente a infiltração e o escoamento da água de uma bacia hidrográfica.

## **2.3. Sensoriamento Remoto e Uso da Terra.**

~levantamento da cobertura e uso do solo é fundamental para o planejamento de uma área, na medida em que os efeitos de um uso desordenado causam a deterioração do ambiente. O princípio básico para controle destes efeitos é: ''planejar o uso e ocupação do solo em comum acordo com a preservação das características topográficas, de solo, de drenagem da água e da vegetação natural do local" (Mota 1981).

Na década de 60 começou a existir uma preocupação crescente com o uso e ocupação do solo, sua relação com a poluição e sua influência na qualidade das águas, principalmente nas bacias de mananciais de abastecimento público (Salvador 1990).

A tecnologia de sensoriamento remoto, seja através de fotografias aéreas ou imagens de satélite, tem contribuído significativamente para melhorar a qualidade das informações, principalmente quanto ao dimensionamento das áreas ocupadas pelas coberturas vegetais, sejam naturais ou estabelecidas pelo Homem, e a determinação de sua distribuição geográfica.

Algumas das primeiras fotografias aéreas, tiradas do Arco do Triunfo e do Palácio L 'Etoile , em Paris, datam de 1868 e foram obtidas a bordo de um balão de ar quente. A partir de então, vários experimentos foram elaborados visando a obtenção de fotos cada vez melhores e a um custo mais acessível. Com isso, foram desenvolvidos vários tipos de equipamentos para obtenção de dados sobre a cobertura da terra, desde pequenas câmeras acopladas a pombos (1907) , passando pelos equipamentos de aeronaves, até as plataformas orbitais.

~ imagens aéreas, entre os aspectos mais facilmente observáveis encontra-se a vegetação, pois, a cobertura do solo é o principal fator a interagir com a<br>radiação eletromagnética, responsável pela formação das imagens

O principal problema enfrentado pelos fotointérpretes neste tipo de estudo é o desenvolvimento de técnicas que forneçam tanto velocidade como precisão ao mapeamento, além de relações de custo/beneficio adequadas aos objetivos dos levantamentos. Assim, diversos tipos de sensores para várias altitudes vêm sendo pesquisados, bem como processos de interpretação e mapeamento. (Koffler 1989).

Segundo Bell e Hinojosa ( 1977), uma das dificuldades para a utilização de dados de Sensoriamento remoto encontra-se na forma como se dá a coleta de dados. A imagem aérea não constitui um mapa de uso da terra pois falta ainda determinar o uso da terra, o que envolve uma série de problemas. A partir de imagens aéreas, obtidas por sensores passivos que registram a energia solar refletida pela superficie da terra, é possível a interpretação dessas imagens para obtenção de um mapa da cobertura e uso da terra. Para tanto, a interpretação deve seguir metodologias apropriadas e determinadas regras, de tal modo que, quando um experimento é repetido pelo mesmo analista ou outros, em tempos e lugares distintos, os resultados sejam consistentes.

As técnicas convencionais para levantamentos da cobertura e uso da terra caracterizam-se pelo seu alto custo e pela dificuldade da obtenção de dados em pequeno período de tempo, o que constitui uma limitação para seu uso por parte das instituições governamentais. Informações atualizadas sobre cobertura e uso da terra e sua distribuição são fundamentais para o desenvolvimento equilibrado das atividades \ humanas frente aos recursos naturais. Com o lançamento de satélites definidos como imageadores, tomou-se possível a obtenção periódica de dados relativos à cobertura e ao uso da terra a um preço relativamente baixo, respeitando-se as restrições impostas pelo sistema sensor (Pereira et ai. 1989).

No caso de imagens orbitais, são particularmente importantes o aspecto espectral e o aspecto temporal das imagens.

• Aspecto espectral:

O caráter espectral das imagens orbitais permite a coleta de informações em bandas distintas do espectro eletromagnético, registrando de maneira diferente em cada banda as características espectrais de cada alvo e permitindo a identificação de diferentes alvos através da comparação entre os canais.

O olho humano é mais sensível às cores que aos tons de cinza, tendo as composições coloridas maior potencialidade para o mapeamento do uso da terra, uma vez que permitem uma maior aquisição de informações, ajudando na identificação de qualquer alvo relativo à cobertura e uso da terra. A análise do infravermelho em falsa cor é muito útil para a identificação dos tipos de vegetação, uma vez que aparecem desde o vermellio escuro (vegetação densa) até as tonalidades próximas do amarelo (áreas com vegetação rala).

• Aspecto temporal:

As variações temporais apresentadas pelos padrões de tonalidade e textura do alvo podem ser analisadas pelas características repetitivas das imagens feitas por satélites. Por exemplo no sistema LANDSAT, a mesma cena é repetida a cada dezesseis (16) dias em uma imagem de 185 km/185 km.

A ação do Homem, particularmente após a revolução agrícola, tem sido consistente no sentido de destruir climax, retornando os ecossistemas a estágios imaturos e a diminuindo a diversidade biótica. O Homem, para obter seu alimento, é obrigado a modificar ecossistemas no sentido de garantir o máximo de produção à custa de poucas espécies vegetais e animais, ou seja, interessam-llie ecossistemas jovens, com pequeno número de espécies - nas monoculturas idealmente apenas uma espécie vegetal- e maior produção. Tal sistema é forçosamente instável em alto grau, mantido unicamente pela interferência humana contínua (Ely, 1988).

Atualmente, segundo Koffler (1989), os solos têm sido afetados pela , N' f influência do Homem com as atuais práticas agrícolas. O resultado é um empobrecimento do solo através da lixiviação e a tendência à erosão. Se existe o \. emprego de máquinas, há ainda o perigo da compactação do solo.

O uso da terra deveria ser baseado em diagnósticos agrícolas para evitar que áreas impróprias sejam cultivadas, favorecendo a degradação do solo por desgaste, empobrecimento ou erosão. O diagnóstico serviria também para evitar que áreas próprias para o cultivo sejam subtilizadas ou mesmo não cultivadas, mas o que acontece na realidade é que esses diagnósticos não existem ou quando existem não estão acessíveis ao Homem do campo.

As imagens aéreas tornaram-se indispensáveis em estudos da superfície terrestre, graças à sua visão sinóptica e detalliada, que permite explicar fenômenos da paisagem de grande importância nos levantamentos de recursos naturais.

 $9 v_i$ 

Uma promissora aplicação de imagens orbitais está no campo da detecção das mudanças no tipo de uso da terra de uma determinada região. O poder de seguir as trocas através do tempo é uma aplicação muito atraente do ponto de vista da administração dos recursos naturais.

### **2.4. Cadeias de Markov.**

O processo de Markov é uma técnica que permite descrever e projetar os estados futuros de um sistema a partir apenas de seu estado atual. A literatura contém muitas referências otimistas sobre o potencial de utilidade do processo de Markov para descrever e prognosticar fenômenos urbanos e regionais de uma maneira razoável. Entretanto, grande parte da literatura trata a matéria teoricamente, devido ao fato de existirem poucas aplicações que envolvam dados reais. Tampouco são aplicações na área de uso da terra.

Para se entender e operar com processos de Markov é necessário que se passe primeiro pela noção de processo estocástico:

O processo estocástico é uma família de variáveis aleatórias { Xt, t e T}, onde t é um parâmetro (índice) de um dado conjunto T dos resultados de um experimento aleatório. Cada variável aleatória Xt é definida no espaço amostrai do experimento. O conjunto T de parâmetros é considerado ordenado e na maior parte dos casos representa tempo. A realização de um processo estocástico é uma associação de um valor possível de Xt a cada t e T (Rapoport, 1983 *in* Lorenzon 1991).

Em poucas palayras, um processo estocástico é um processo probabilístico, como por exemplo, o experimento que consiste em sucessivos lançamentos de uma moeda.

No caso, o processo probabilístico em questão são as mudanças de uso da terra através do tempo. Afirmar que essas mudanças (processos de troca) são casuais, significa que não existiriam fatores determinantes nas mudanças do uso da terra. Ora, ainda que isso não seja assim, o conhecimento atual sobre a maneira como esses fatores causam mudanças é incompleto e, muitas vezes inexistente. Assim em geral considera-se um processo de trocas como sendo regido pela casualidade (Bell e Hinojosa, 1977).

Se o conjunto T representa tempo, um processo de Markov é aquele em que a probabilidade de uma ocorrência futura depende apenas do estado presente. Assim um processo estocástico é um processo de Markov quando satisfaz à seguinte condição conhecida como propriedade markoviana: dado o conhecimento do estado presente, ou mais recente, a probabilidade do estágio seguinte é independente dos estados anteriores. Deste modo, são vários os processos estoscásticos e a cadeia de Markov é um caso especial desses.

Por exemplo, os processos que ocorrem na natureza e na sociedade podem ser estudados como se os fenômenos passassem, a partir de um estado inicial, por uma seqüência de estados onde a transição de um determinado estado para um seguinte, ocorreria segundo uma certa probabilidade. Quando esta certa probabilidade depende apenas do estado em que o fenômeno se encontra e do estado a seguir, o processo será chamado processo de Markov, e uma sequência de estados seguindo este processo será denominada uma cadeia de Markov.

As cadeias de Markov constituem uma classe proeminente dos processos markovianos, pois têm propriedades computacionais desejáveis à implementação em atividades práticas. Uma cadeia de Markov fica totalmente determinada uma vez que seja especificada, com certeza, a matriz transição e o conjunto de probabilidades incondicionais para os estados iniciais.

O processo markoviano pode desenvolver-se seguindo o critério que a cadeia de Markov, regular e finita, estabelece. Isto significa que a probabilidade do sistema estar numa determinada posição, no instante de tempo (t+l), depende somente do estado do sistema no instante de tempo (t); assim, toda a informação está contida no estado anterior. Isto pode ser considerado um fàtor limitante ao método, mas considera-se que toda a informação a respeito do passado está embutida na penúltima passagem.

Principais conceitos dentro da cadeia de Markov são:

1) Pij - probabilidade que um evento estando no estado i mude para o estado j.

2) [Pij] ~ matriz de transição, que é uma matriz cujos elementos não são negativos e a soma das linhas é igual a I.

3) Aa - estrutura inicial do sistema, ou seja, o vetor de distribuição inicial

4)  $S = \{ S1, S2, \dots, Sn \}$ , conjunto de estados que o sistema pode possuir.

5) Uma cadeia finita de Markov é dita regular se existe um inteiro positivo N, tal que Pij é positiva para todo m  $\geq N$ . Se a matriz P é regular, fica garantido que  $\lim P = A$ , onde A é a matriz estocástica cujas linhas são todas iguais.

6) Vetor equihbrio ou limite - é qualquer vetor da linha da matriz A

*1)* Matriz tempo médio de primeira passagem - esta matriz dá para cada céluJa (Sij) o número médio de visitas a um estado Sj, em n etapas, dado que no instante inicial o sistema está no estado Si

Um problema estatístico é o de estimar a matriz de transição. A razão é que tecnicamente requereria que se observasse o comportamento de uma dada parcela por talvez vários séculos levando ao registro das mudanças do uso subseqüente como também do tempo tomado por cada uso (tempo de permanência).

Obviamente, isso não é praticamente possível e é preciso encontrar-se outra alternativa. Dados de tipos transversais (oposto a longitudinais ou de séries intertemporais) podem ser utilizados para estimar a matriz P por intermédio do registro para todas as parcelas no tempo t e de seus correspondentes usos no subsequente tempo t+1. Dividindo o número de parcelas que trocaram do estado i a j pelo número total de parcelas na classe i obtêm-se estimativas de máxima plausividade e das probabilidades de transição.

Mas o problema estatístico transcende à mera estimação da matriz de probabilidade de transição. Afinal, existe o problema estatístico de validar se o processo é realmente do tipo markoviano. Considerar o problema mais objetivame~e, é algo obrigatório se é que as projeções baseadas nesse modelo irão ser usadas como fundamentos de políticas de planejamento. Tal validação requer um mínimo de três jogos de dados transversais exatamente registrados de tal maneira que se pode extrair para cada parcela sua correspondente série de dados intertemporais. (Bell e Hinojosa, 1977).

#### 2.3.1. Algumas aplicações da cadeia de Markov

Na geologia, as cadeias de Markov são utilizadas para simular condições de depósitos cíclicos de sedimento. As simulações revelam alto grau de coincidência, considerando-se que o estudo dos fenômenos deve relacionar muitas variáveis, com os aspectos espacial e temporal. (Merrian, 1970 *in* Lorenzon, 1991).

Hogh (1972) *in* Lorenzon (1991) utilizou a cadeia de Markov para avaliação do comportamento social dos eleitores na Dinamarca, no período de 1849 a 1901. O autor estudou o comportamento dos votantes e não votantes em dezoito eleições e verificou um aumento progressivo dos votantes em relação aos não votantes.

Hom (1975) *in* Lorenzon (1991) estudou populações florestais na América do Norte e florestas do Instituto de Estudos Avançados de Princeton, N.J., aplicando a cadeia de Markov para compreender os mecanismos de sucessão na recomposição de florestas quando o Homem ou alguma catástrofe natural devastam uma área. A regeneração da floresta ocorre em estágios, nos quais espécies dominantes num estágio sucumbem em detrimento de outras no estágio seguinte.

Guazzelli (1993) utiliza a aplicação da cadeia de Markov no controle da qualidade da água à poluição por mercúrio. Esse material, quando é adicionado a um curso d'água ou lago, sedimenta-se no lodo, no fundo da água, onde é transformado por microrganismos anaeróbios em dimetil mercúrio. Este composto bastante volátil logo passa do lodo para água, onde é transformado em CH<sub>3</sub> Hg+ que, prontamente absorvido pelos animais aquáticos, concentra-se em seus tecidos e através da cadeia alimentar, concentra-se cada vez mais. As poluições passada e atual devem ser avaliadas quanto a seus possíveis efeitos na qualidade das águas. No caso, a probabilidade de subsistir um ou outro estado em todos os estágios do processo é, em média, a mesma. Tal processo é considerado em equilíbrio, contudo a probabilidade para este equihbrio indica ser provável (cerca de 60%) para o estado de inconformidade com o padrão de mercúrio.

O uso indireto de sensoriamento remoto para o estabelecimento subseqüente de uma análise de Markov diz respeito ao estudo do desenvolvimento das margens urbanas de Akron (Ohio, EUA) efetuado por Robinson (1977), que investigou mudanças no uso da terra de três municípios ao sul de Akron por intermédio da relação de dados de 125 amostras assumidas como se fossem uma série de pontos indicadas ao acaso dentro de cada município num total de 375 pontos. O sistema de classificação consistiu de quatro categorias: trabalho, residencial, serviços públicos/lazer e função urbana. Os dados finais foram realmente obtidos de fontes secundárias, tais como, mapas correspondentes aos três períodos analisados: 1964, 1971 e 1975. Robinson concluiu que a margem urbana de Akron pode ser considerada como um processo Markov de primeira ordem, ainda que não fornecesse conclusões concernentes ao ajuste de um sistema contínuo no tempo, mas expressouse de forma positiva acerca de resultados relativos ao processo estacionário.

Garcia et al (1983) sugerem a aplicação da Cadeia de Markov no estudo da evolução territorial da área urbana de Rio Claro-S.P. Os autores utilizaram dados obtidos a partir da análise de fotografias aéreas da cobertura do setor urbano referentes aos anos de 1962, 1972 e 1978. A área de urbana foi dividida em quatro setores, e constatou-se que para cada quadrante houve possibilidades em relação ao crescimento urbano. Os autores sugerem ainda que o método é viável para a aplicação em áreas urbanizadas e que o estudo pode ser ampliado com a utilização de um maior número de variáveis./

## **3. MATERIAIS E MÉTODOS**

## 3.1. **ÁREA DE ESTUDO**

## CARACTERIZAÇÃO DA BACIA DO RIBEIRÃO CLARO

([bacia hidrográfica do Ribeirão Claro (Figurai) é de grande importância para o município de Rio Claro, servindo como manancial de coleta de água para servir parte da população e indústrias da cidade de Rio Claro, também . recebendo os efluentes de parte das indústrias e uma considerável parcela da mancha urbana da cidade, tendo ainda ocupações urbanas que não são assistidas por rede de coleta de esgotos ao longo de alguns tributários. Esta bacia tem importância econômica na região uma vez que as atividades agropastoris são bem desenvolvidas, tendo algumas áreas com usos diferenciados da terra. A coleta de ãgua para abastecimento, bem como parte da mancha urbana que ocupa a bacia estão localizadas à jusante da bacia, mais próximos de seu exutório e, portanto, a qualidade da água coletada assim como da água que passa próximo a cidade está associada aos tipos de uso da terra à montante desses pontos.

Situada no interior da média Depressão Periférica da Bacia do Paraná, possui uma área de aproximadamente  $270 \text{ Km}^2$ , abrangendo áreas de quatro municípios, Rio Claro, Araras, Corumbataí e Leme. Localizando-se entre as coordenadas planas: UTM 7543 Km N, UTM 7509,04 Km N e UTM 233 Km E, UTM 246,980 Km E. Ou como preferirem entre as latitudes 22° 36'S e 22° 13'8 e longitudes 47° 36'W e 47° 27'W.

20

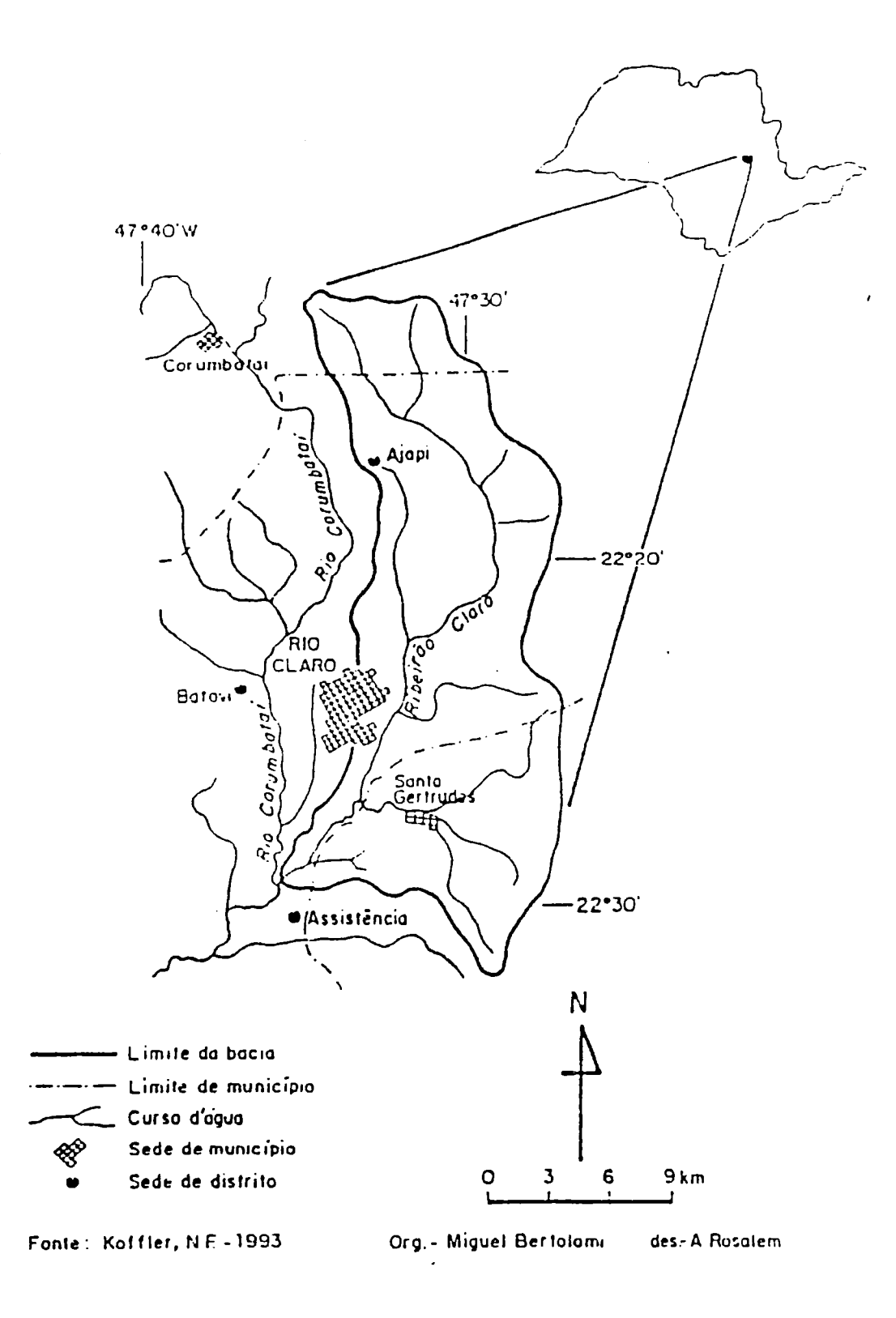

Figura l : Bacia do Ribeirão Claro, localização.

O Ribeirão Claro corta o Horto Florestal ''Navarro de Andrade" e parte do setor leste da mancha urbana de Rio Claro, que se desenvolveu à sua margem direita. Como principais afluentes, na margem direita, o córrego da Cachoeirinha e na margem esquerda, os córregos Jacu, Fazenda Angélica, Ibitinga, Barreiro e Fazenda Itaqui. Os tributários Jacu, Fazenda Angélica e Cachoeirinha localizam-se à montante do local de coleta de água para abastecimento urbano industrial. O ponto de coleta de água para abastecimento urbano e industrial, encontra-se em um local da bacia onde, à montante, a área é de aproximadamente  $180 \text{km}^2$ , representando cerca de 66,7% da área de drenagem da bacia e que se encontra sobre rochas das formações Corumbataí, Botucatu, Serra Geral e Rio Claro.

A Formação Corumbataí de Idade permiana aparece exposta na parte norte, à montante da bacia, aproximadamente entre 620 a 750 metros de altitude. Nesta formação, predominam sihitos, calcíferos, argilitos e sílex.

A Formação Botucatu de Idade mesozóica aparece sob a formação Rio Claro, principalmente a NNE da bacia; na sua porção basa1, encontram-se arenitos oxidados de granulometria grosseira. A Formação Serra Geral, de idade mesozóica, é representada por intrusões de sills de diabásio, predominando a sudeste da bacia contornando todo o limite oriental. As intrusões, por se constituírem de material mais resistente, despontam na geomorfologia da bacia, devido a erosão diferencial. Em sua maior parte, o Ribeirão Claro corre sobre a formação Rio Claro que é de origem neo-cenozóica.

#### *3.2.* **Materiais**

materiais: Para a elaboração deste trabalho foram utilizados os seguintes

> • Duas imagens TM Landsat, em papel na escala 1:50.000. Para 1990, órbita 220, Ponto 75 Bandas 345, com passagem em 08/09/1990, Brasil- SECTIINPE; e para 1992, órbita 220, Ponto 75 Bandas 345, com passagem em 29/08/1992, Brasil - SECT/INPE.

22

• Quatro cartas topográficas do IBGE, escala 1:50.000, sendo as folhas SF-23-M-I-2, SF-23-M-II-1. SF-23-M-I-4 e a foJha SF-23- M-II-3.

- Software, sistema de informações geográficas (SIG), Idrisi4.1.
- Programa para digitalização dos mapas elaborados.
- Mesa digitalizadora tamanho A1.
- Computador para entrada e processamento de dados.
- Impressora jato de tinta colorida, para saída de dados.

### *3.3.* **Métodos**

Para a realização de uma classificação cruzada de todas as combinações possíveis entre as classes dos mapas, e para a aplicação do modelo probabilístico Cadeia de Markov, foram elaborados dois mapas da bacia hidrográfica do Ribeirão CJaro em duas datas distintas, 1990 e 1994. Este úhimo com base em uma imagem de 1992 que já se encontrava disponível na época de sua elaboração. Obtidos os mapas, foi aplicado o ''CROSST AB" do módulo de estatística do sistema de informação geográfica Idrisi 4.1, para obter a classificação cruzada de todas as combinações possíveis entre as classes dos dois mapas.

Para aplicação do modelo de cadeia de Markov, foram elaborados quatro programas especialmente para este trabalho sendo Mark1, Mark2, Mark3 e Mark4.

· O programa Markl faz a conversão do arquivo tipo ASCIT (uma só coluna) para um arquivo com o mesmo número de colunas e linhas encontrados nos mapas dentro do SIG, formando assim uma matriz com número de linhas e colunas iguais aos mapas originais. O programa Mark2 1àz a comparação entre as matrizes dos mapas, e calcula as matrizes de trocas e permanências e a matriz de transição. O programa Mark3 1àz a multiplicação da matriz de transição por ela mesma tantas vezes quantos forem os passos da matriz de previsão. O programa Mark4 faz a subtração entre a matriz de transição e a matriz de previsão, o resultado indica se houve perda ou ganho de área respectivamente das classes em questão.

Com a construção de uma matriz de trocas e permanências de cada uso, calcula-se a matriz de transição (P), que representa o que era esperado de trocas e permanências no uso da terra. O intervalo de tempo, de quatro anos entre os mapas é denominado passo. De posse da matriz de transição (P), e do valor do passo, pôdese então, realizar a previsão das porcentagens de mudanças de cada classe de uso da terra, para o ano de 1994, mais um certo número de vezes n, multiplicado pelo passo.

#### **3.3.1. Mapeamentos Preliminares.**

Para obtenção de um mapa de cobertura e uso da terra da bacia do Ribeirão Claro foi utilizada a metodologia para mapeamento da cobertura e uso da terra através da interpretação visual de dados de sensoriamento remoto, conforme proposto por Pereira et. al. (1989), e adaptado para as condições locais.

Marcando-se a área de estudo em uma carta topográfica e assinalandose alguns pontos de referência, como por exemplo estradas, linhas de alta tensão, rios ou represas etc, que também possam ser identificados na imagem, e passando-se essas informações para um papel transparente para posterior sobreposição desse com a imagem, delimita-se dessa maneira a área de estudo na imagem, já com uma certa correção geométrica

A área foi dividida em classes com base nas diferenças entre os elementos de reconhecimento e inferências preliminares pessoais de conhecimento da · área de estudo, indicando dessa maneira diferentes classes de usos da terra.

São elementos de reconhecimento: forma, tamanho, sombra, tonalidade/cor, padrão, textura, localização, relação de aspectos e inferências preliminares pessoais após reconhecimento prático da área de estudo.

A partir dessa interpretação, foram escoJhidos e visitados alguns pontos para reconhecimento de campo, tomando-se cuidado para que todas as diferentes classes de cobertura e uso da terra estivessem representadas. Novas visitas ao campo foram efetuadas para sanar possíveis dúvidas quanto a cobertura e uso atual da terra, bem como para complementar com informações que fossem consideradas de importância e/ou apresentassem alguma relevância.

. Procurou-se desenvolver um trabalho de campo muito criterioso, ou seja, bastante detalhado para que a defasagem entre a imagem de 1992 e o mapa de 1994 não apresentasse erros que poderiam gerar problemas futuros.

#### **3.3.2. Definição das classes de cobertura e uso do solo**

**t•.** Classe Urbana/Industrial: diz respeito às áreas urbanas, onde encontramos todas as caraterísticas do ambiente urbano, áreas, onde a mancha urbana se apresenta em desenvolvimento formando loteamentos. O distrito industrial de Rio Claro encontra-se dentro desta classe.

2•. Classe Culturas Temporárias: encontram-se nesta classe áreas com culturas de ciclos curtos, trimestrais, semestrais e até anuais. Ex.: arroz, algodão, milho e onde há a necessidade de se preparar o solo para cada ciclo.

J•.classe Cana-de-Açúcar: esta cultura tem um. corte a cada ano e . meio, não sendo necessário preparar o solo a cada corte, pois a soca da cana de açúcar pode dar até cinco ou seis cortes após o que se deve plantar novamente preparando o solo, não sendo, portanto, uma cultura anual e nem perene; junto com o fato de ocupar uma significativa área dentro da bacia fez com que fosse considerada uma classe distinta.

**4•.** Classe Pastagem: são áreas com pastagens plantadas ou não. Podem ser áreas limpas apenas com gramíneas variando até a áreas re1ativamente sujas, onde misturam-se gramíneas com arbustos e árvores. Quando isso ocorre, observa-se que os arbustos e as árvores possuem cascas queimadas, indicando assim a prática da queimada para a manutenção do pasto; áreas em terrenos não proibitivos que apresentam um tipo de uso do solo no qual em geral há remanescentes de um reflorestamento anterior, mesclado com indivíduos de espécies nativas em todas ou quase todas as fases seriais ou sucessionais, podendo ser confundidos em alguns momentos a pastos sujos, que, eventualmente, possam ser utilizados para o pastoreio.

5<sup>ª</sup>. Classe Culturas Perenes: nesta classe, encontram-se culturas nas quais os indivíduos são perenes, não havendo, portando necessidade de se preparar o solo para cada safra, apenas uma roça mecanizada ou manual e uma certa correção nos níveis de fertilizantes etc. Ex.: citros, seringueiras, abacates, café etc.

6'. Classe Reflorestamento: são áreas onde são plantados eucaliptos ou pinos com finalidade de exploração comercial Algumas áreas dessa classe não apresentam finalidades comerciais e são preservadas. Nessas áreas, chegam a desenvolver-se sub-bosques com espécies nativas, pois nas áreas com exploração comercial eles não se desenvolvem, porque as áreas estão constantemente sendo cortadas para a retirada de madeira.

7'. Classe Mata Natural: são áreas com vegetação natural bem desenvolvida, formando matas nas quais encontram-se todos os estratos naturais. Herbáceo, arbustivo e arbóreo. São áreas de mata atlântica com dossel entre quinze e vinte metros, podendo alguns indivíduos chegar de trinta a cinqüenta metros. No caso deste trabalho, são algumas áreas com resquícios de Mata Atlântica.

s•. Classe Capoeira: são áreas que se encontram no meio de culturas, mas possuem uma vegetação natural, desde gramíneas até arbustos, formando cerrados com dossel variando de três até cinco metros. Nesta classe, pode-se encontrar desde áreas somente com gramíneas associadas à áreas não mecanizáveis, litossolos ou com declividade muito acentuadas e associadas à rede de drenagem, ocorrendo em solos hidromórficos, formando os brejos e margeando os cursos d'água, chegando em alguns pontos a formar mata ciliar coni dossel de dois a quatro metros. As áreas de cerrado encontradas na bacia, mesmo sendo naturais também foram agrupadas a esta classe, devido às suas características fitofisiográficas.

9•. Classe Solo Exposto: são áreas que em função de estarem sendo preparadas para o plantio, ou por qualquer outro motivo, apresentam o solo exposto.

No caso deste trabalho são áreas de pedreira com atividade comercial, terrenos arados, voçorocas, litossolos e áreas de terraplenagem.

#### 3.3.3. Mapas Finais.

Confeccionados em papel transparente a partir da interpretação visual de imagens analógicas que apresentavam escala 1 :50.000, e com auxílio de cartas topográficas da região na mesma escala. Foram digitaJizados, via mesa digitalizadora, pelo programa Tosca 2.0 e importados para um sistema de informações geográficas, no caso o programa Idrisi 4.1. Também no SIG foi feita a classificação cruzada entre os mapas nas duas datas, e calculadas as áreas dos mapas, os quais foram então, exportados no formato ASCll para que fossem utilizados nos programas Markl, Mark2, Mark3 e Mark4.

#### 3.3.4. Matriz de transição

· A matriz de transição foi obtida dividindo-se o valor total da linha por todos os elementos constantes da linha e calculando-se a fração de cada elemento na transição. A matriz de transição elevada ao quadrado corresponde a um passo a partir de 1994 e o resultado traduzirá a previsão para 1998.

As matrizes multiplicadas em sucessão fornecem resultados que posSibilitam avaliar as tendências de mudanças para 1998, 2002, 2006, 201 O etc.

#### 3.4. Procedimentos para utilização da Cadeia de Markov

Para a utilização da Cadeia de Markov procede-se de acordo com as seguintes etapas:

1<sup>2</sup>. Etapa: definem-se os estados dos sistemas em questão. No exemplo, serão considerados: Urbana/Industrial = R; pastos = P; citrus = L; cana = C.

2•. Etapa: determinam-se dois mapas da região, afim de se verificar as mudanças ocorridas no uso da terra, cada um representando um ano, no caso 1990 e 1994, representados pelas matrizes:

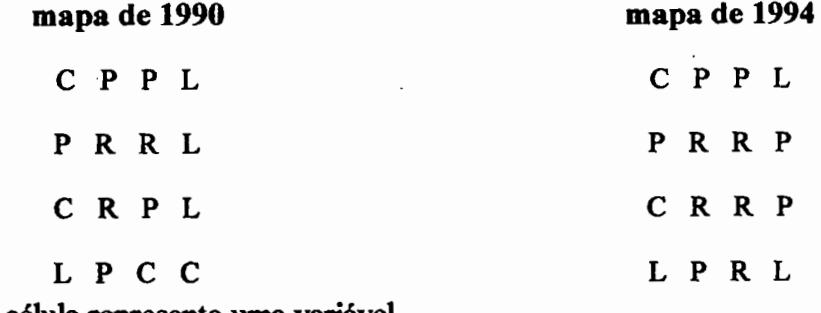

cada célula representa uma variável.

no mapa de 1990: 4 células C, *5* células P, 4 células L, 3 células R no mapa de 1992: 2 células C, 6 células P, 3 células L, *5* células R

3<sup>2</sup> Etapa: efetua-se a contagem das trocas e permanências de cada estado do mapa de 1990 para 1992. Essa verificação é feita através da comparação de cada célula. Assim temos como resultado a matriz M abaixo:

#### 1994

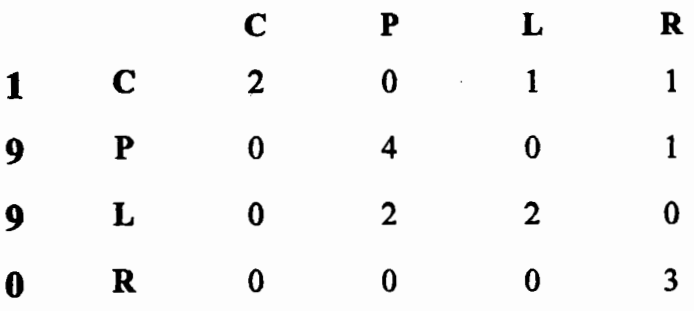

A matriz M representa as trocas e permanências de cada estado (uso da terra) de 1990 para 1994, assim quantificando o que foi observado na região neste período.

4•. Etapa: com base na matriz M, calcula-se a matriz P, que representa o que era de ser esperado de trocas e permanências no uso da terra num determinado espaço de tempo. A matriz P calculada (matriz de transição) para o exemplo seria então:

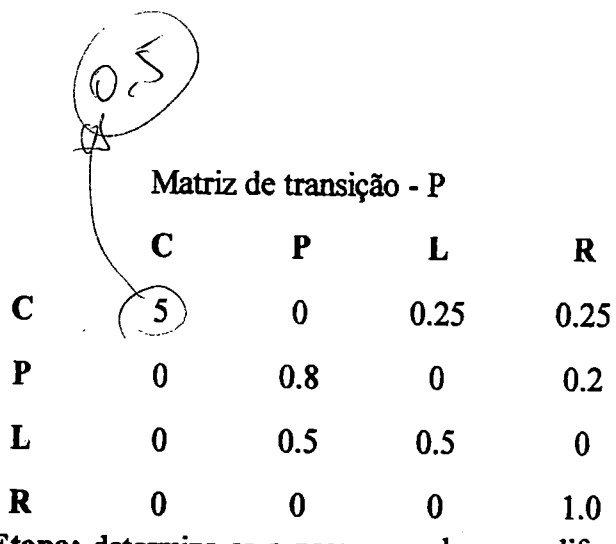

5<sup>4</sup>. Etapa: determina-se o passo com base na diferença entre os dois mapas, o mais recente e o mais antigo, no caso o passo será de quatro anos.

6•. Etapa: de posse da matriz P e do valor do passo, pode-se realizar, então, a previsão para os anos a partir de 1994 mais um certo número de vezes (n), multiplicado pelo passo. Por exemplo, previsão para 1998  $(1994 + 4 (1$  passo)).

Multiplica-se a matriz P por ela mesma uma vez, resultando a matriz Previsão = P2

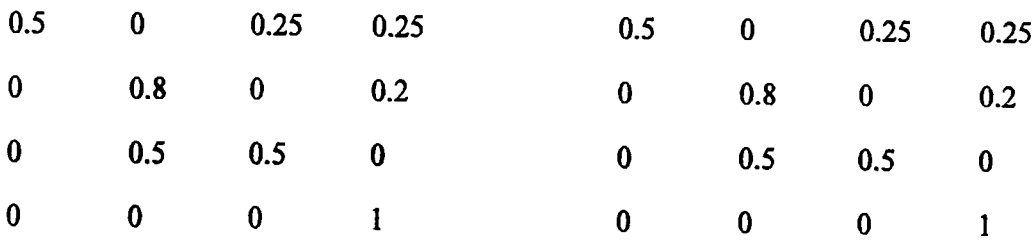

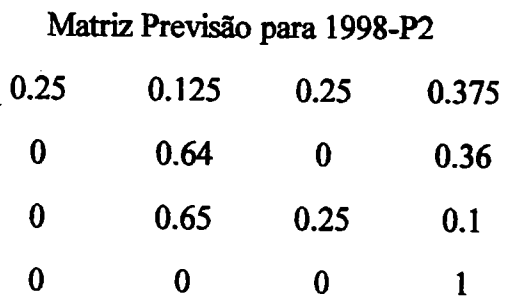

Se desejar calcular a previsão para 2002 (2 passos), é necessário multiplicar a matriz previsão-P2, encontrada para 1998, pela matriz transição P novamente, haverá tantas muhiplicações pela matriz P quantos forem os passos a serem considerados.

## 3.5. **Aplicações da cadeia de Markov no presente trabalho.**

Para a obtenção de dados com a finalidade de aplicar a cadeia de ' Markov, percorreram-se as seguintes etapas:

> • Com as imagens de satélites, foram elaborados dois mapas de uso da terra, para o ano de 1990 e ano de 1994.

> • Com os dados de cobertura e uso da terra dos mapas de 1990 e 1994, construiu-se uma matriz de trocas e permanências dos tipos de uso da terra. O intervalo de tempo, 4 anos, entre as imagens é denominado passo.

> • Cada elemento identificado na matriz é denominado estado. A partir destes estados, constrói-se a matriz inicial de transição.

> • A matriz de transição é obtida dividindo-se o valor total da linha por todos os elementos constantes da linha e calculando-se a fração de cada elemento na transição.

> • A matriz de transição elevada ao quadrado corresponde a um passo a partir de 1994 e o resultado traduz a previsão para 1998.

As matrizes muhiplicadas em sucessão fornecem resuhados que possibilitam avaliar tendências para 2002, 2006 etc.

#### **3.5.1. Mark1 ,2,3 e 4, softwares desenvolvidos para esse trabalho.**

Seria muito trabalhoso seguir todas as etapas anteriormente descritas sem o auxilio da informática, uma vez que o mapa possui 466 colunas e 1132 linhas, sendo então uma matriz (*i*, *j*) 466xl132, portanto, com 527.512 quinhentos e vinte e sete mil quinhentos e doze elementos, divididos em 9 classes distintas, mais a classe zero que representa a área de fundo, no caso áreas fora da bacia hidrográfica em questão.

Os mapas de cobertura e uso da terra de 1990 e 1994, digitalizados no IDRISI, foram exportados no formato ASCTI (com uma s6 coluna) e, através do programa Mark1, foi montada a matriz  $(i, j)$  (466, 1132) das duas datas. Através de outro programa o Mark2, foram efetuadas as etapas anteriormente apresentadas, obtendo assim a matriz de transição (P). Com um terceiro programa o Mark3, faz-se a multiplicação da matriz de transição (P) por ela mesma tantas vezes quantos forem os números de passos desejados. O programa Mark4 fàz a subtração entre a matriz de transição e a matriz previsão, de acordo com o resuhado se positivo ou negativo, indica se houve ganho ou perda de área respectivamente das áreas em questão.

### **3.6. Sistema de Informação Geográfica -ldrlsi.**

Programa Idrisi 4.1 foi utilizado neste trabalho para gerar os mapas digitalizados no Tosca 2.0, que foram feitos em três partes cada um, uma vez que a bacia é estreita e comprida, a área de traba1ho tem 13,98 km de largura por 34,04 km de comprimento. Com a mesa digitalizadora sendo do tamanho A3, foi necessário dividir a bacia em partes e, depois de digitalizadas unir as partes, através da função "concat" do Idrisi, para formar os mapas finais. O SIG também foi utilizado para calcular a ârea de cada classe, nos referidos anos, a1ém de fazer o "crosstab", que é uma classificação cruzada de todas as combinações possíveis entre as classes dos dois mapas, de 1990 e 1994. Procedimento esse que forneceu a posição geográfica das mudanças dos tipos de cobertura e uso da terra dentro da bacia do Ribeirão Claro, no referido período.

Para a visualização de todas as 69 sessenta e nove classes geradas nesse mapa, o mapa original foi impresso em seis mapas com algumas classes representadas em cada um deles.

## **4. RESULTADOS e DISCUSSÃO**

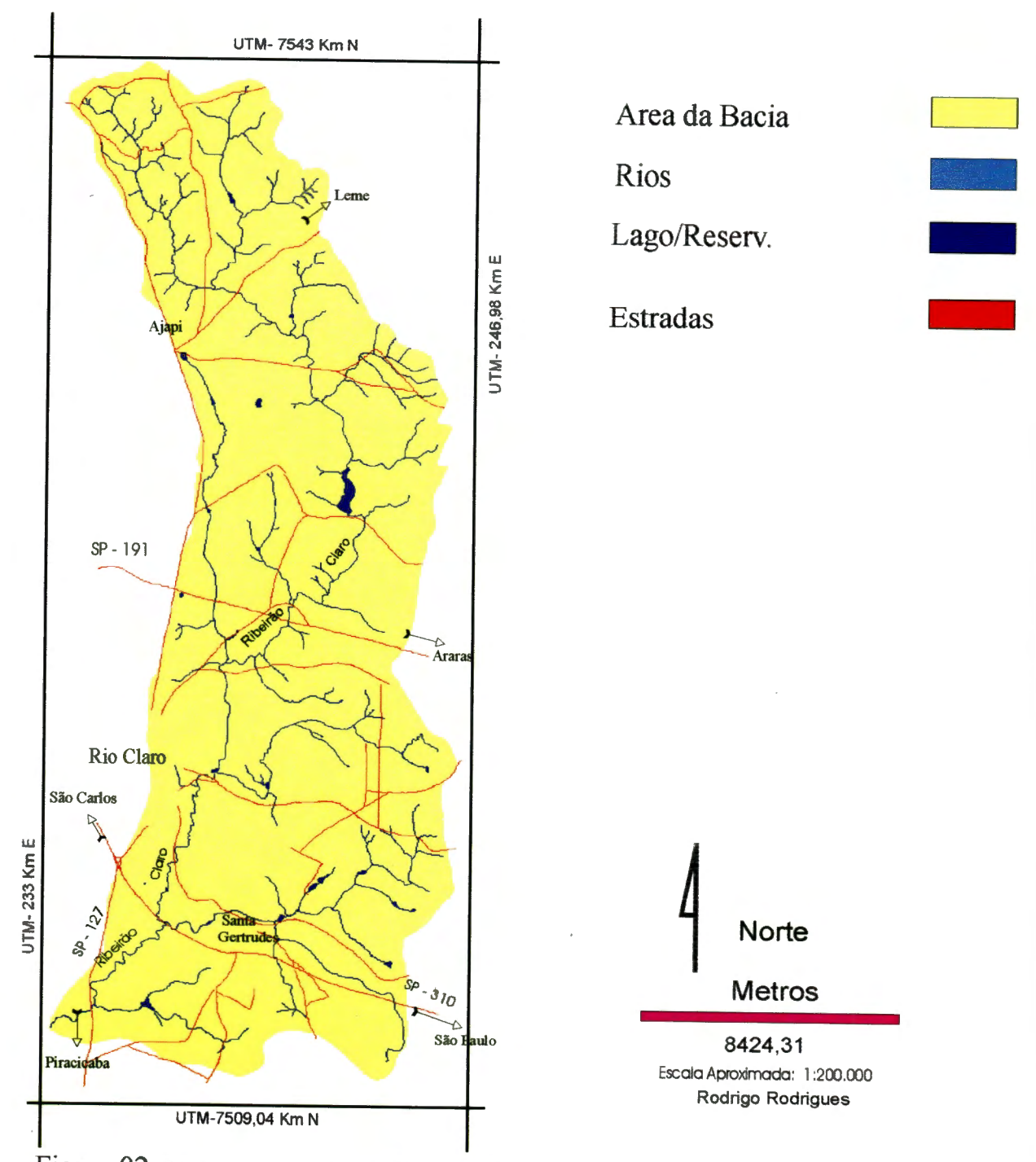

Figura 02. Base Cartográfica da bacia do Ribeirão Claro

**4.2 Mapas da cobertura e uso da terra da bacia do Ribeirão Claro, elaborados através de interpretação visual de imagens analógicas.** 

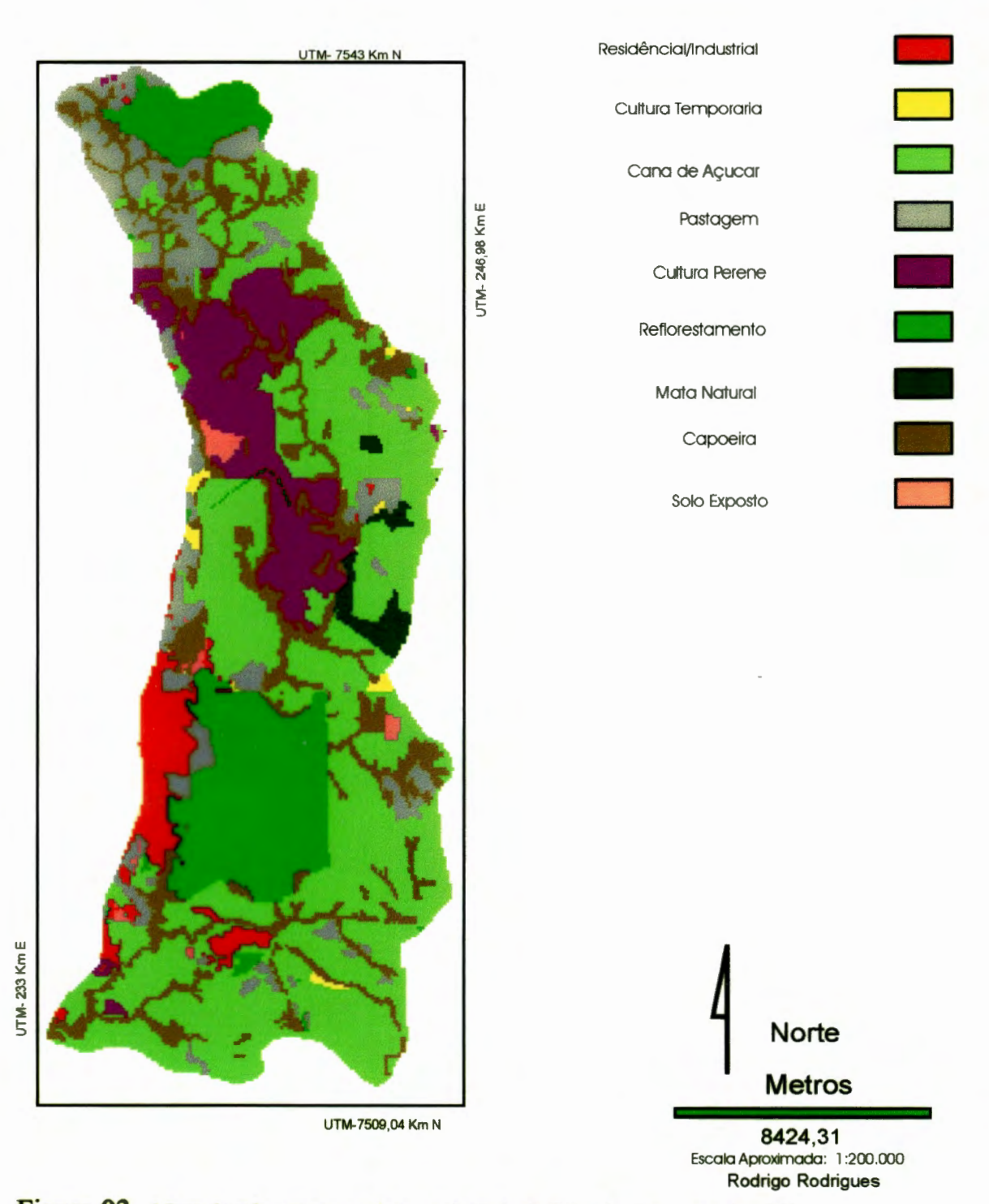

**Figura 03. Mapa de cobertura e uso da terra da** bacia do Ribeirão Claro, ano de 1990

Cabe observar que as coordenadas apresentadas estão em UTM (coordenadas planas), uma vez que os mapas originais estavam assim apresentados, podendo contudo serem transformadas em lat/long.

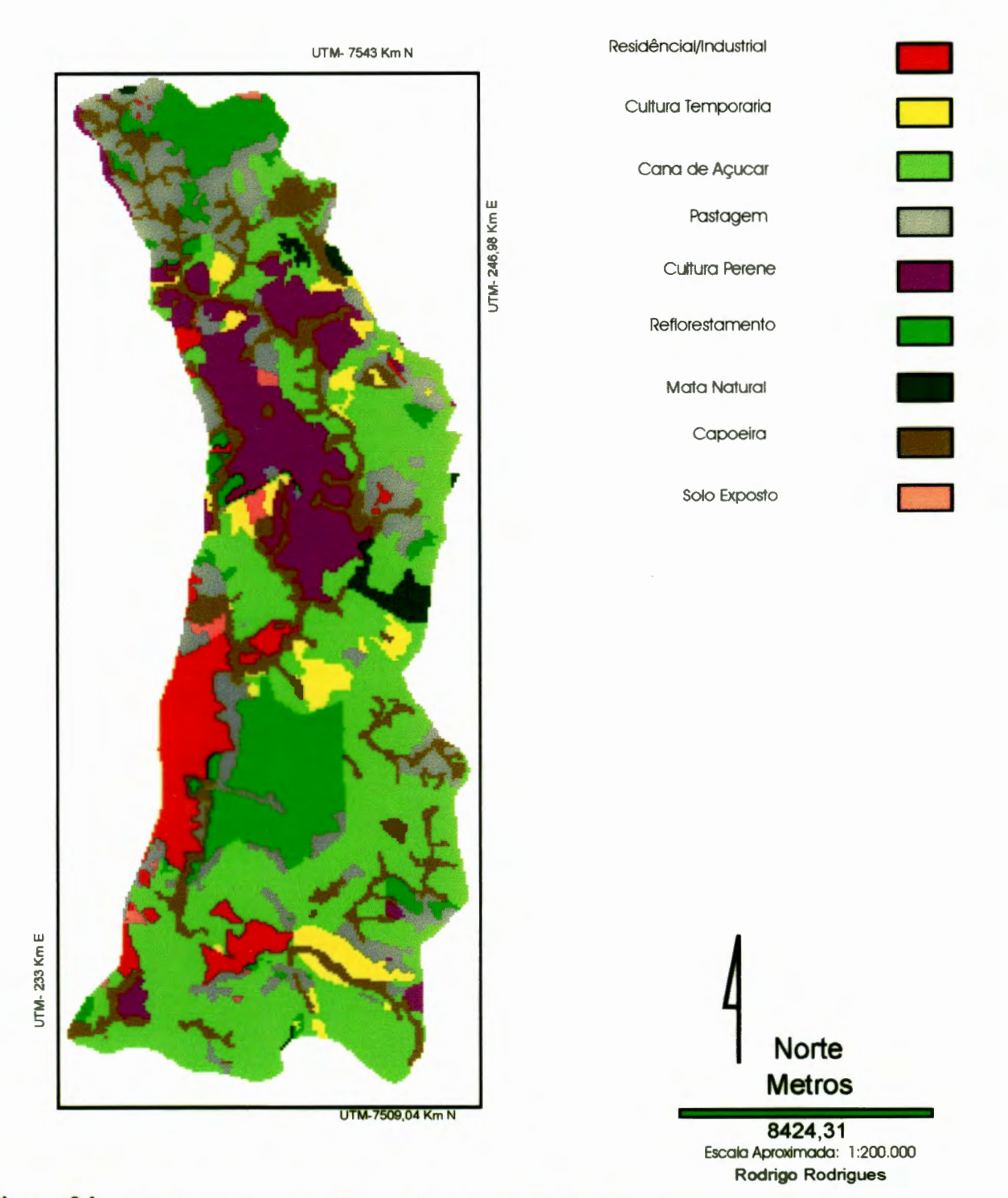

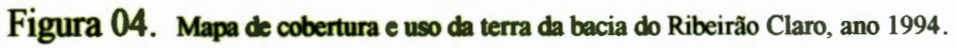

Observando os mapas de cobertura e uso da terra para os anos de 1990 Fig 03 e 1994 Fig 04, nota-se que houve uma maior distribuição no tipo de cobertura e uso da terra dentro da bacia Por exemplo, a classe Cultura Temporária aumentou de 1,4 Km<sup>2</sup> para 12,5 Km<sup>2</sup>, um aumento de 11,1 Km<sup>2</sup>, em uma classe que possui um trato que expõe mais o solo à degradação, uma vez que cada ciclo da cultura é necessário novo preparo do solo. Outra classe que aumentou do mapa de 1990 para o de 1994 foi a classe Pastagem, cerca de 8,4 Km<sup>2</sup>, aparecendo no mapa de 1994 entre a mancha urbana de Rio Claro, pertencente a c1asse ResidenciaVIndustrial, e o horto florestal, pertencente a classe Reflorestamento, mas a classe pastagem não aumentou sua área somente nessa região e sim por toda a bacia, desde a cabeceira onde já possuía um área considerável, passando pela parte central da bacia até a parte sul, próximo a mancha urbana de Santa Gertrudes, e ao longo da rodovia SP 310 "Washington Luiz".

A classe Cultura Perene aumentou sua área em cerca de 1,2  $\text{Km}^2$ , principalmente em tomo de áreas que já se encontravam nessa classe, e poucas áreas novas ao sul da bacia.

A classe Residencial/Industrial aumentou sua área em cerca de 7  $\text{Km}^2$ , contribuindo para isso principalmente o aumento da mancha urbana de Santa Gertrudes.

As demais classes perderam área para que as descritas acima pudessem aumentar suas áreas, a classe Cana-de-Açúcar foi a que mais perdeu área, seguida por Reflorestamento, Capoeira, Mata Natwal e Solo Exposto, essa última perdeu área basicamente para as classes cultura perene e residenciaJ/industrial.

## **4.3. Classificação cruzada dos mapas de cobertura e uso da terra dos anos de 1990 e 1994.**

Para ser possível observar todas as sessenta e nove classes obtidas com a classificação cruzada, o mapa originado foi impresso em seis mapas com algumas classes representadas em cada um deles *( Figs. 5, 6,* 7, *8, 9, 1 0).* 

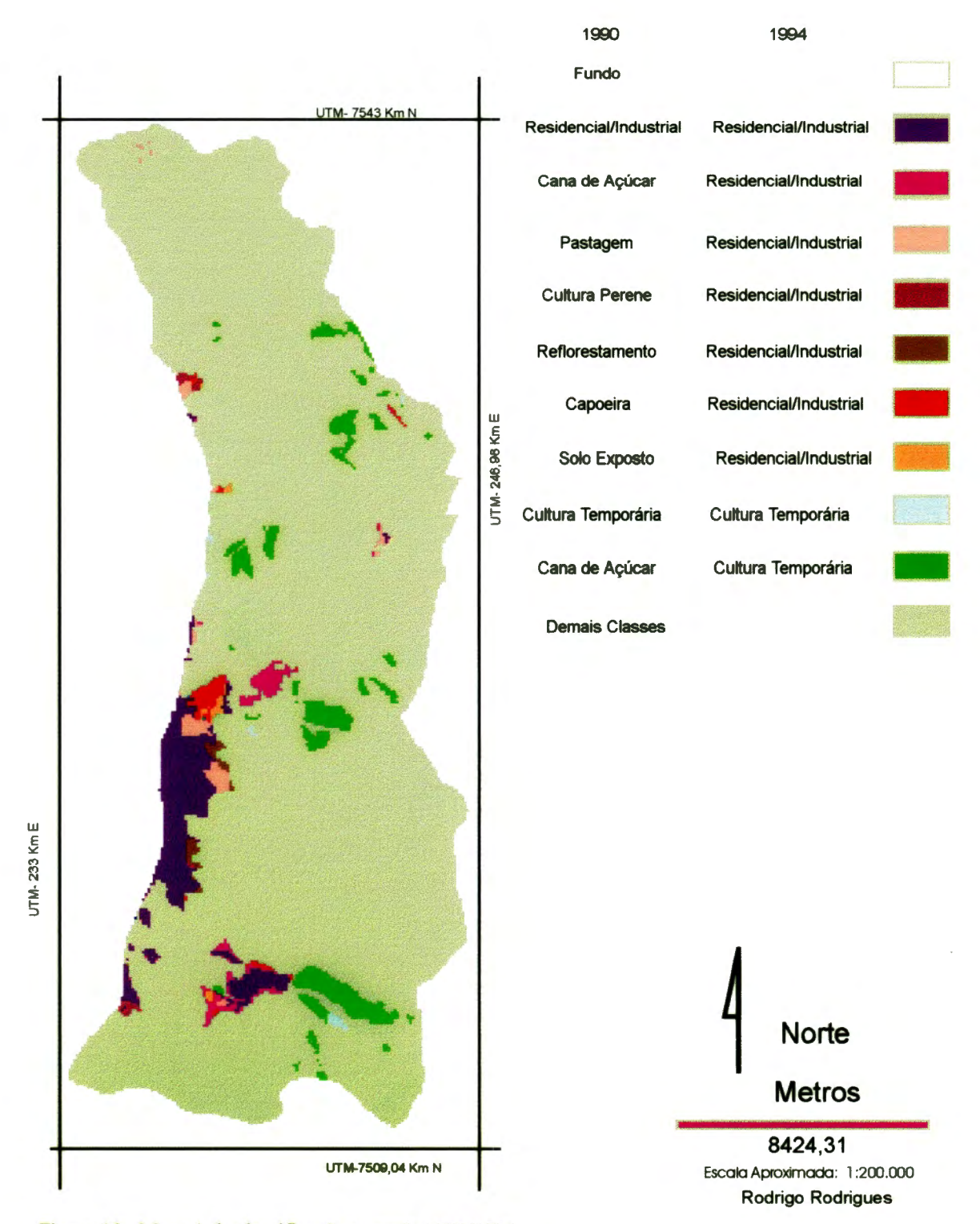

Figura 05. **Mapa 1 da** classificação cruzada 1990/1994.

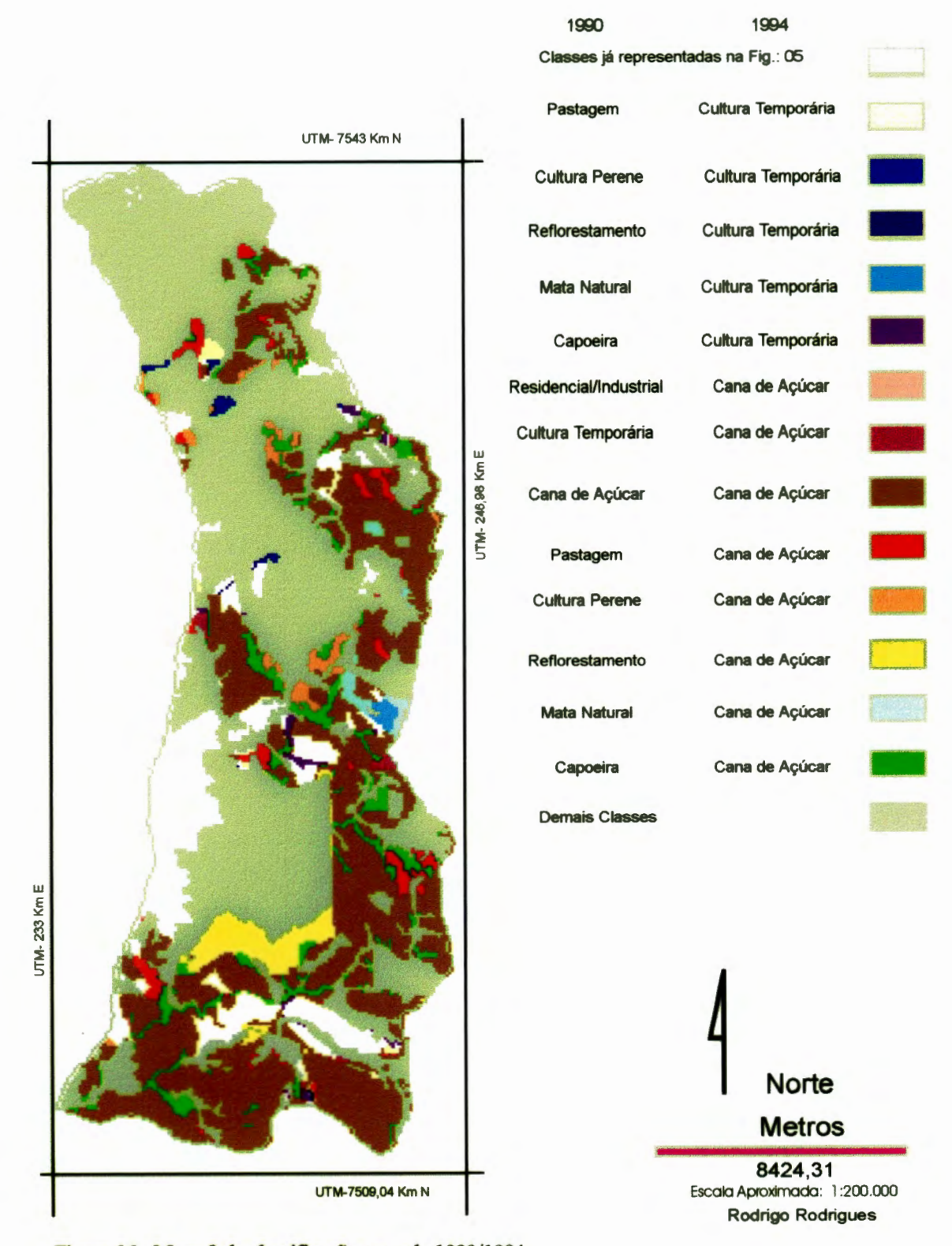

**Figura 06. Mapa 2 da classificaçlo cruzada** 1990/1994

37

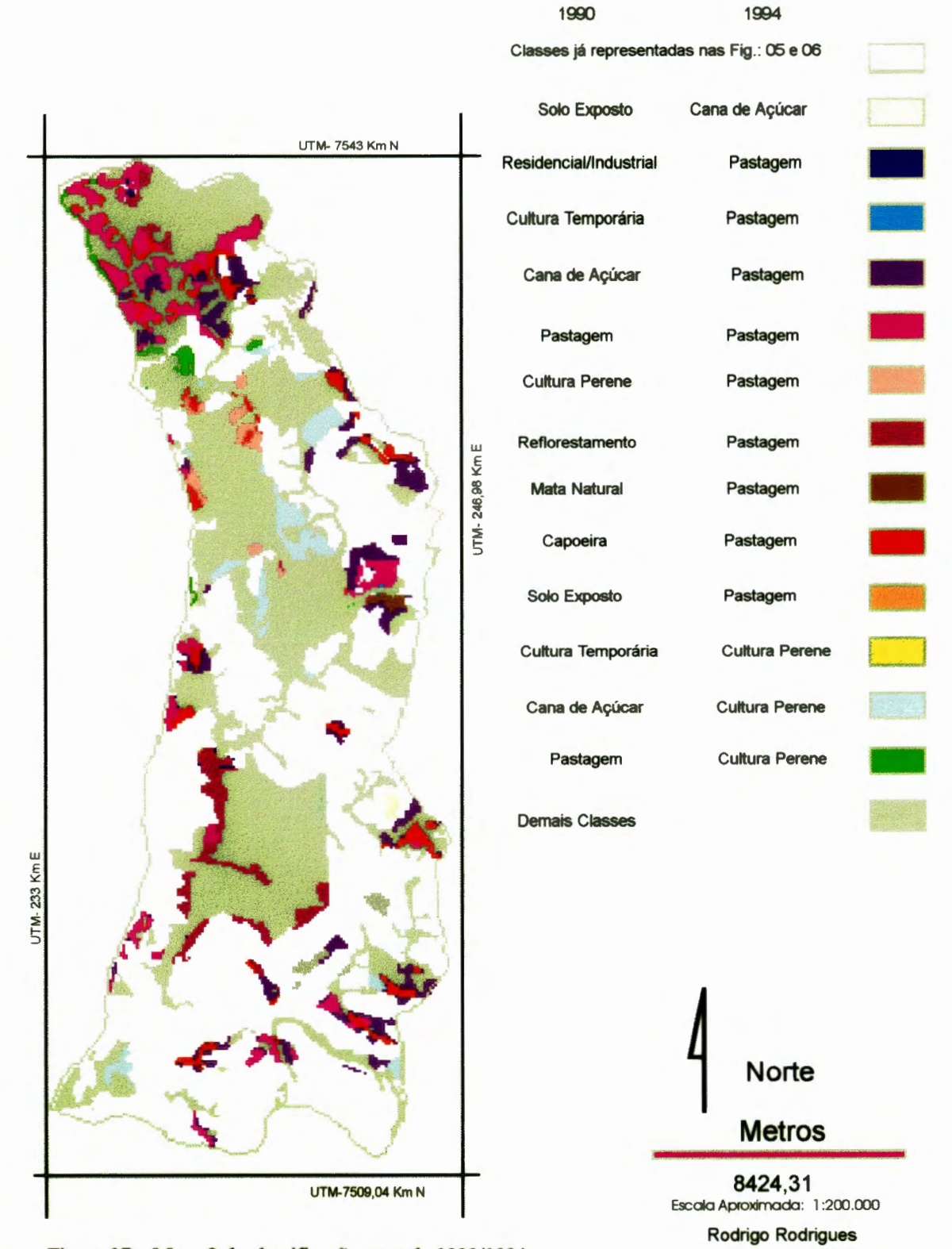

**Figura** 07 .. **Mapa 3 da classificaçio cruzada** 1990/1994.

Com a sobreposição dos mapas de uso da terra da bacia hidrográfica do Ribeirão Claro dos anos de 1990 e 1994, foi obtido um mapa com sessenta e nove (69) classes de trocas e permanências, (Figuras 05 a 10) no tipo de cobertura e uso da terra, e sua localização dentro da bacia. Na tabela 1, são representadas todas as trocas e permanências e suas respectivas áreas.

Na figura 05, observa-se que uma área considerável da classe Solo Exposto, mudou para a classe Residencial/Industrial ao norte da mancha urbana de Rio Claro, também nos arredores do distrito de Ajapi, ao norte de Rio Claro, portanto à montante da bacia, houve mudanças no tipo de utilização do solo passando de Pastagem à classe ResidenciaVIndustrial. No entorno da mancha urbana de Santa Gertrudes, cidade situada ao sul de Rio Claro, notam-se mudanças nas classes de uso da terra Cana-de-Açúcar para a classe Residencial/Industrial, havendo também mudanças da classe Reflorestamento para a classe Residencial/Industrial.

Observa-se que as mudanças da classe Cana-de-Açúcar para a classe Cultura Temporária, ocorreram distribuídas ao longo da bacia, mais notadamente em sua região central, entre a mancha urbana de Rio Claro e do distrito de Ajapi, e na região sudeste da bacia, a leste de Santa Gertrudes.

Na figura 06, as mudanças nas classes Pastagens e Cuhuras Perenes para a classe Cultura Temporária, ocorreram do meio à montante da bacia, em pequenas e distintas áreas. Algumas áreas da classe Pastagem nas imediações da classe Cana-de-Açúcar, mudam-se para esta classe, enquanto que áreas com Cultura Perene também mudam para a classe Cana-de-Açúcar. Contornando uma área de reflorestamento, identificada como sendo o horto florestal "Navarro de Andrade", nota-se uma faixa que mudou de Reflorestamento para Cana-de-Açúcar. Observamse também áreas das classes Mata Natural e da classe Capoeira mudando para classe Cana-de-Açúcar, estas úhimas mais associadas à drenagem.

Na Figura 07, observam-se áreas de Culturas Temporárias, Cana-de-Açúcar e Cultura Perene que mudaram para a classe Pastagem, mais notadamente na região norte da bacia. Classes como Reflorestamento, Mata Natural, Capoeira e Solo Exposto também aparecem com algumas áreas mudando para a classe Pastagem. Na região central da bacia e depois na região sul da bacia, observa-se que das classes Cultura Temporária e Cana-de-Açúcar, algumas áreas mudaram para Cultura Perene.

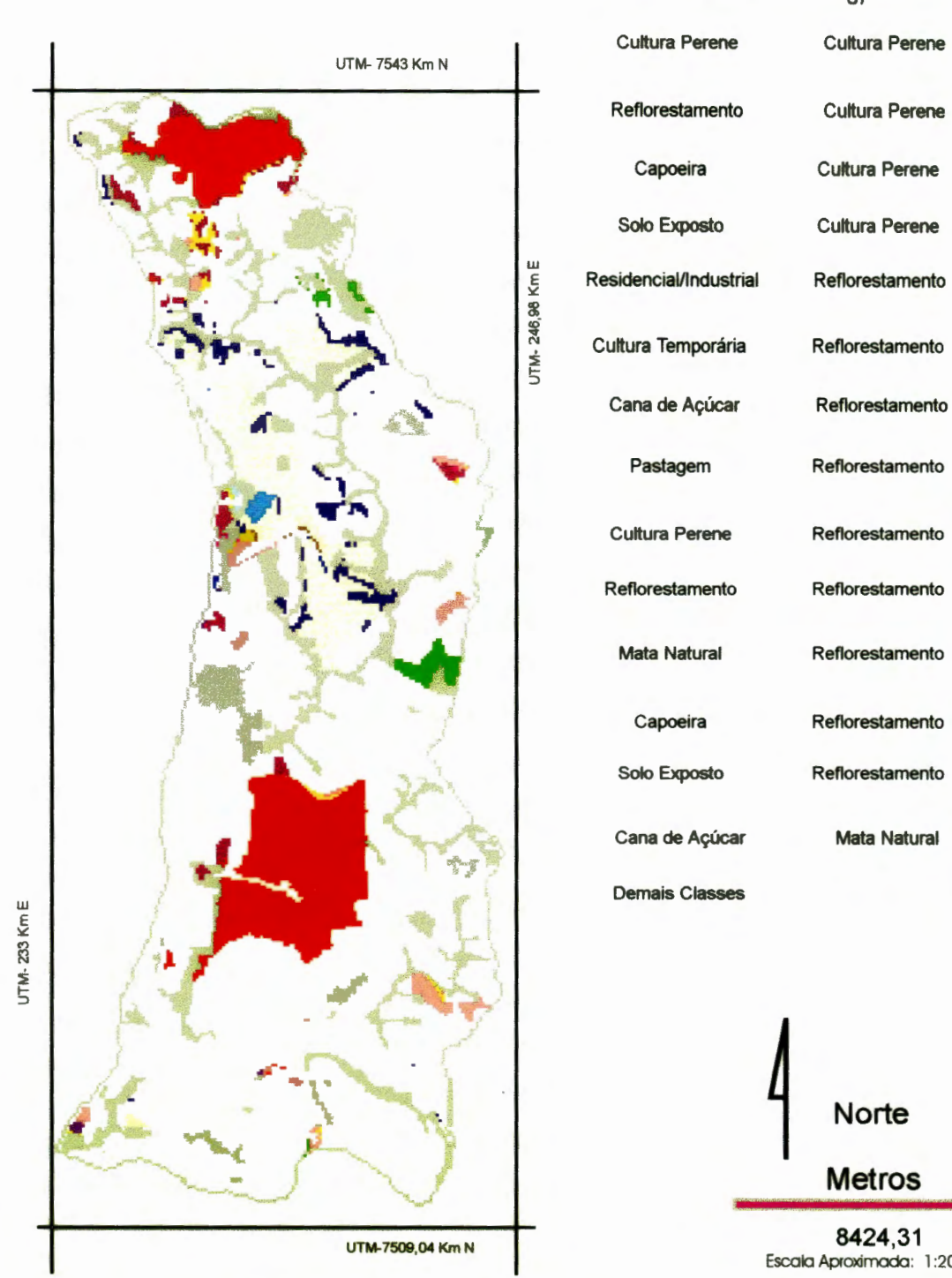

**Figura 08 . . Mapa 4 da classificação cruzada** 1990/1994.

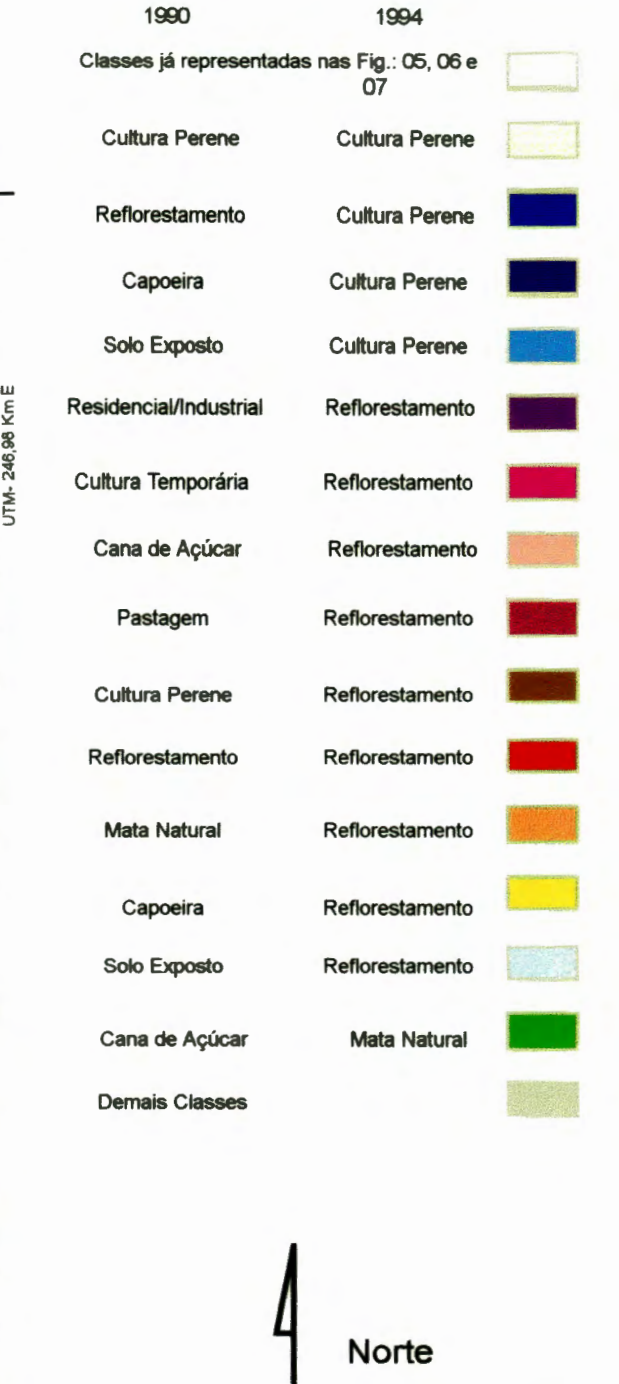

**Metros** 

Escala Aproximada: 1 :200.000 Rodrigo Rodrigues

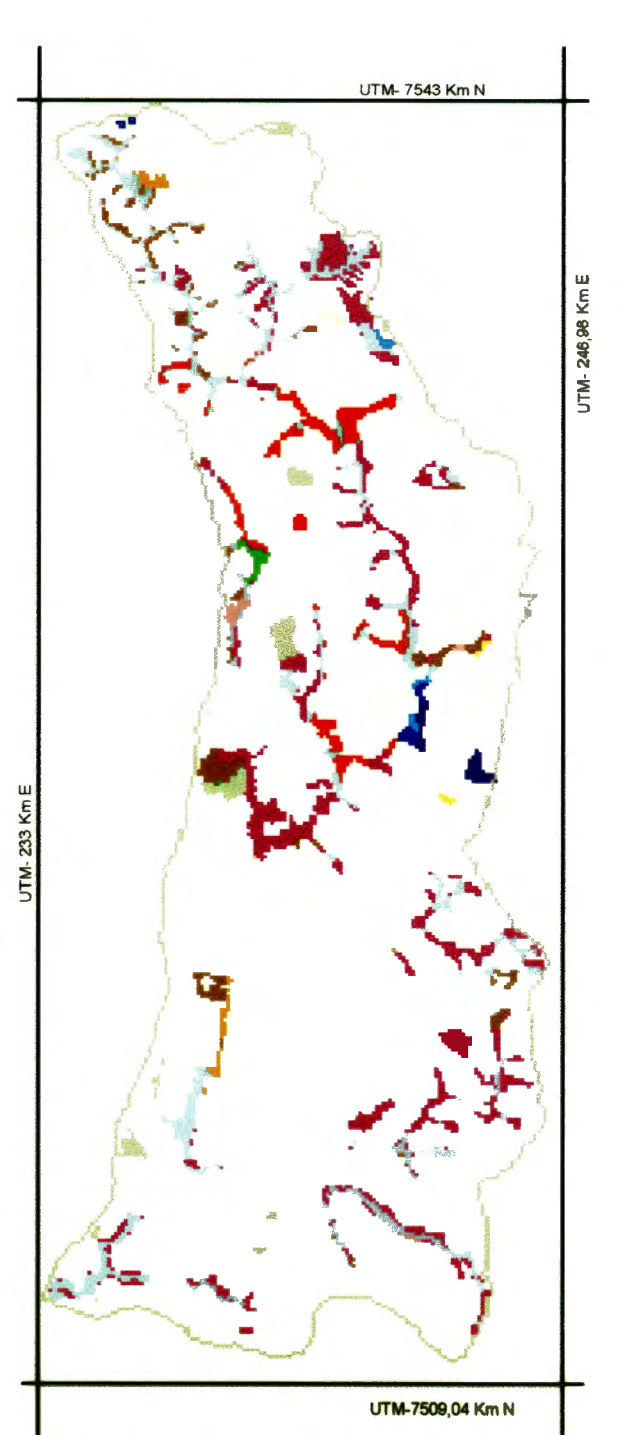

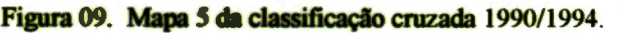

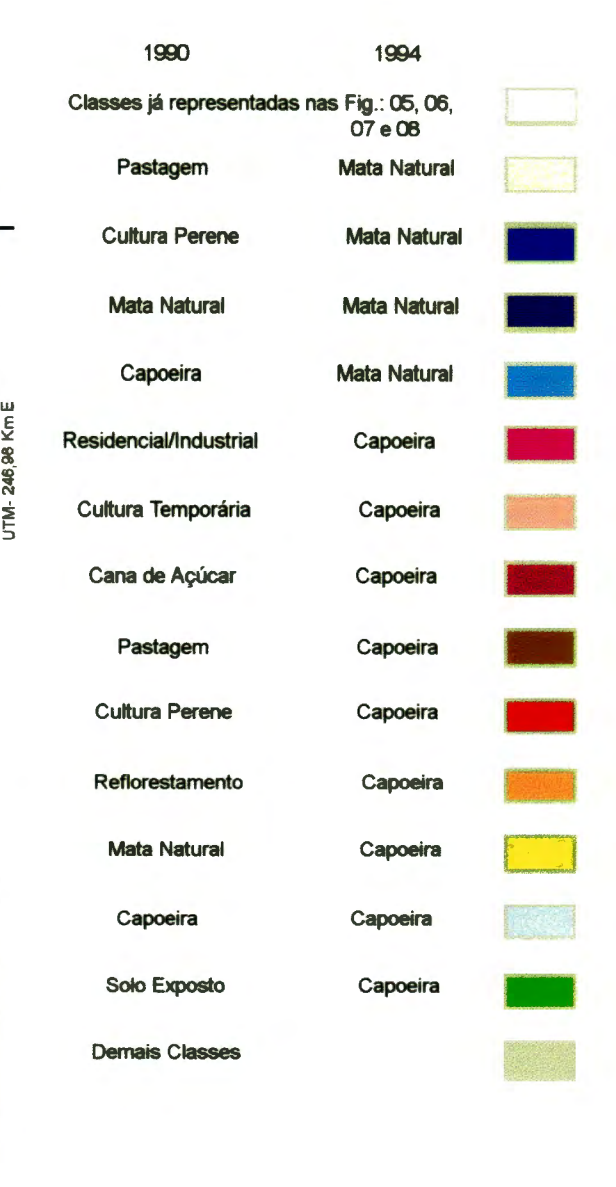

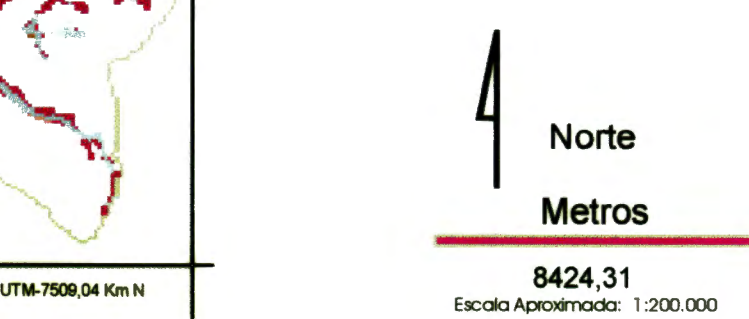

Rodrigo Rodrigues

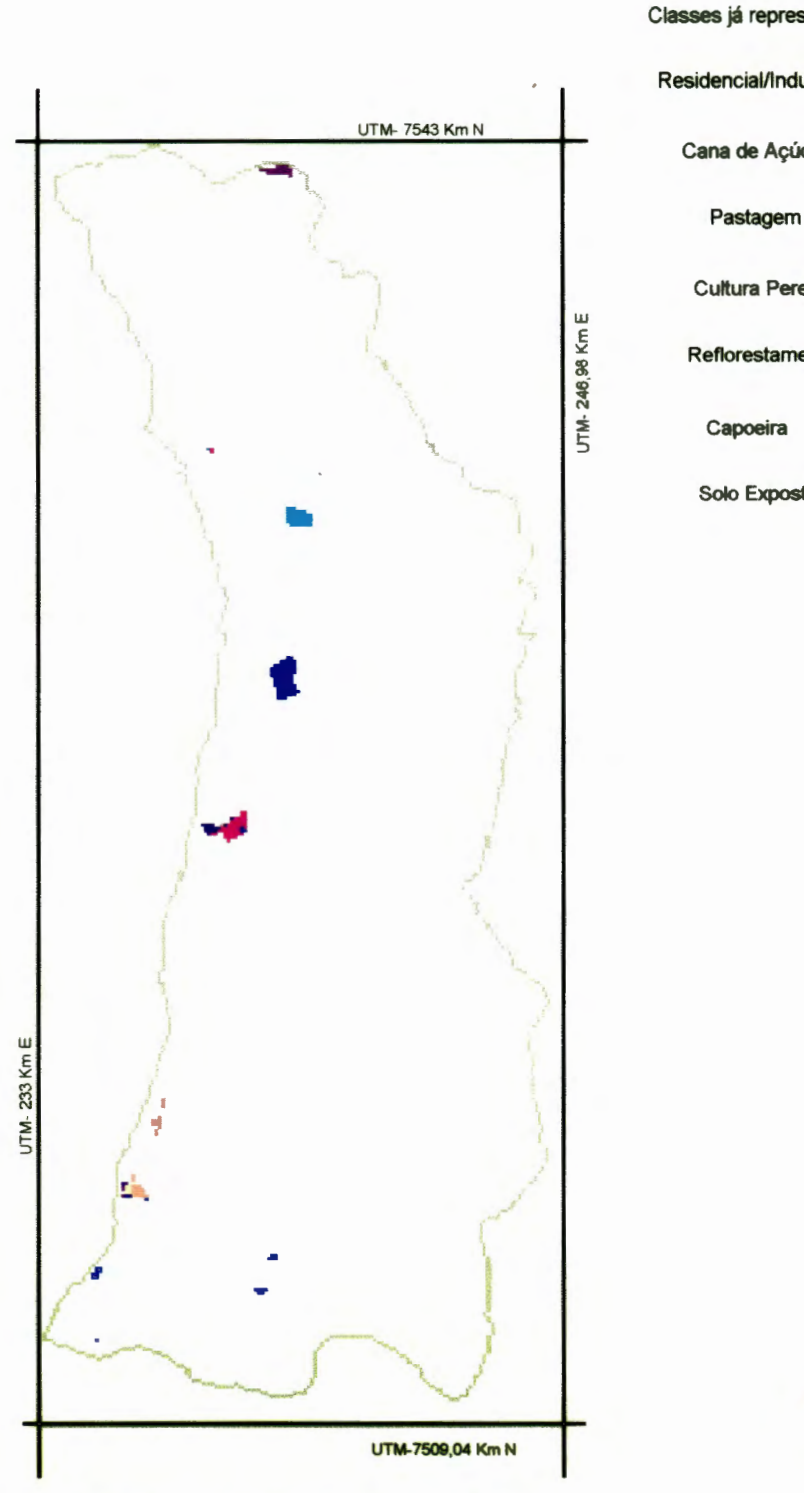

1900 1994 Classes já representadas nas Fig.: 05, 06, 07, 08 e 09 Residencial/Industrial Solo Exposto Cana de Açúcar Pastagem Cultura Perene Reflorestamento Solo Exposto Solo Exposto Solo Exposto Solo Exposto Solo Exposto .. Solo Exposto Solo Exposto

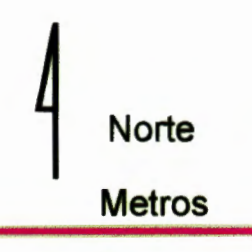

**8424,31**  Escala Aproximada: 1:200.000 Rodrigo Rodrigues

Figura 10. Mapa 6 da classificação cruzada 1990/1994.

Tabela: 1 Monitoramento da cobertura e uso da terra, na bacia do Ribeirão Claro, no período de 1990 a 1994, dados resultantes da classificação cruzada, "crosstab".

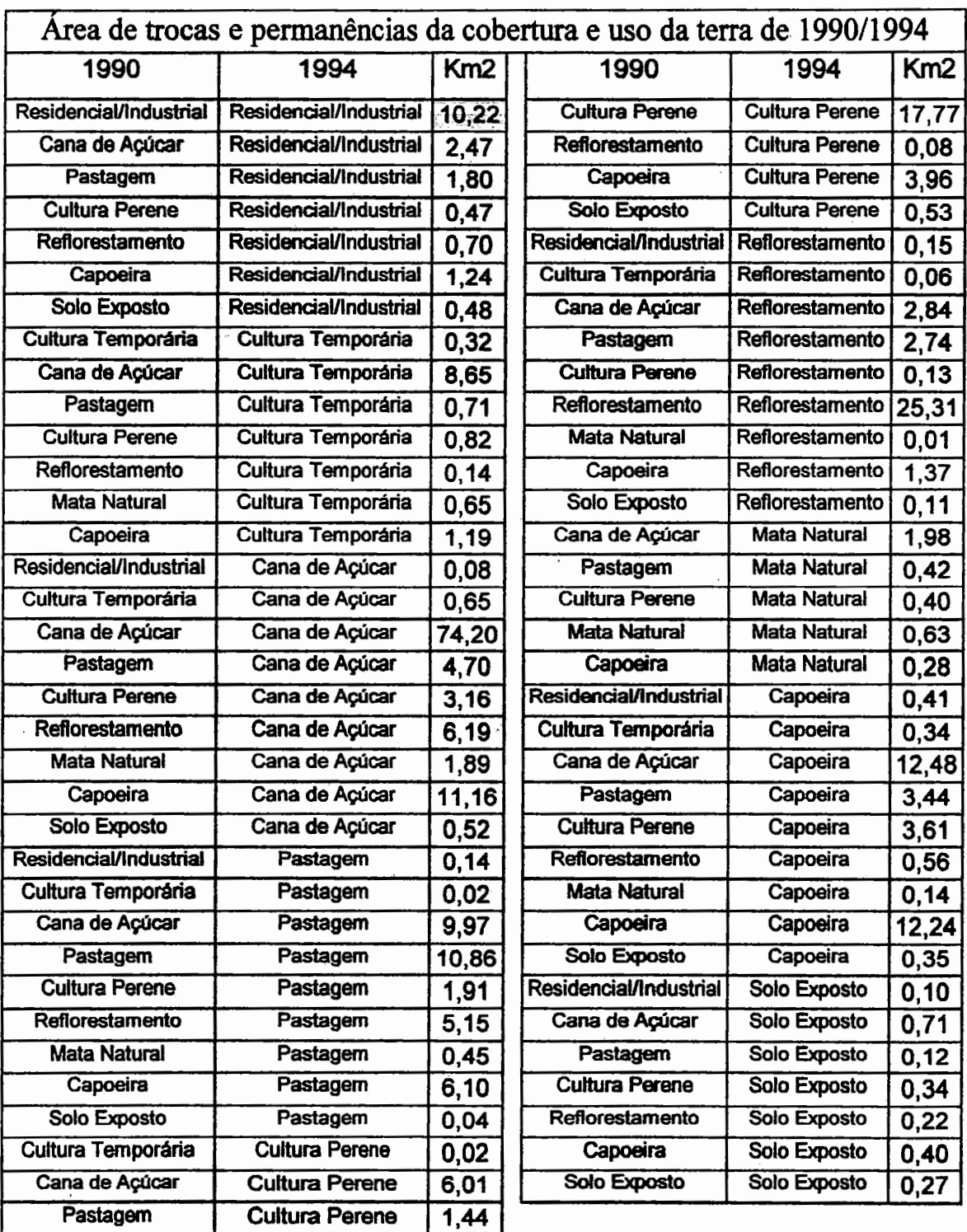

Na figura 08, as mudanças das classes de uso da terra desta figura ocorreram na região da metade superior da bacia e referem-se à classe pastagem mudando para classe cultura perene, em pequenas áreas associadas a drenagem. Uma pequena área da classe cuhura temporária mudou para a classe Reflorestamento. Em algumas áreas das classes Cana-de-Açúcar, Pastagem e Cultura Perene, mudaram para a classe Reflorestamento.

Na Figura 09, observa-se que as mudanças nas classes de uso da terra na bacia nesta figura, estão associadas, em geral, à rede de drenagem. Observam-se áreas das classes Cultura Temporária, Cana-de-Açúcar, Pastagem, Cultura Perene e Reflorestamento onde todas mudanças estão margeando a drenagem da bacia. Em menor escala, as mudanças das classes Cana-de-Açúcar, Pastagem e Culturas Perene, para a classe Mata Natural, essas mudanças não necessariamente associadas à drenagem.

Na figura 10, aparecem poucas mudanças, nota-se uma pequena área da classe Solo Exposto, mudando para a classe Capoeira, área da classe Cana-de-Açúcar mudando para a classe Solo Exposto, e ainda mudanças das classes Pastagem, Cultura Perene, Reflorestamento e Capoeira para a classe Solo Exposto.

#### 4.4. Matrizes.

Tabela 2

Matriz de trocas e permanências: 1990 /1994. Obtida através do programa Mark2 (em números de células)

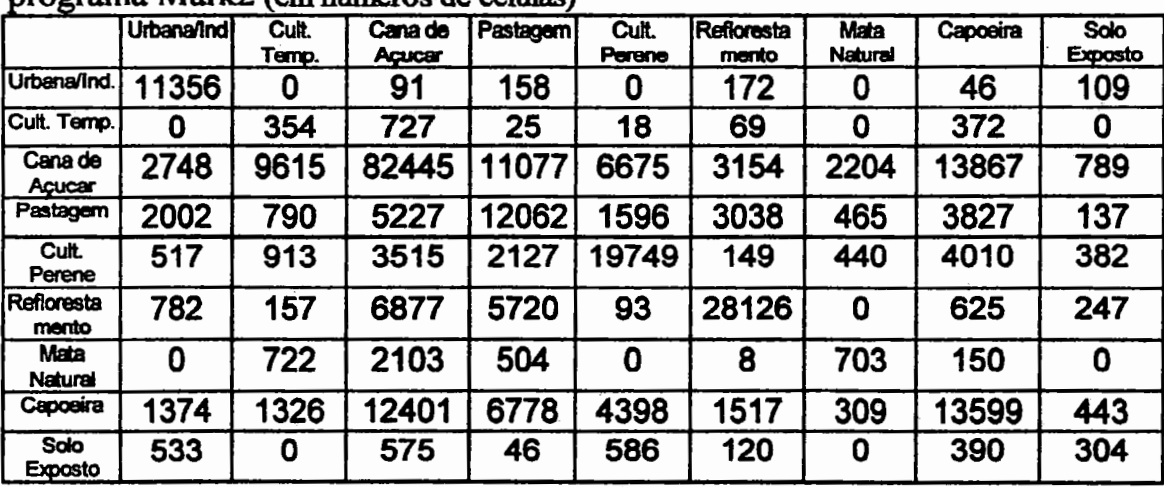

44

A tabela 2 mostra o número de células pertencentes a cada classe no ano de 1990, linhas, que mudou ou permaneceu na mesma classe em 1994, colunas. Por exemplo, na classe Urbana/Industrial 11.356 células permaneceram na mesma classe, 91 células mudaram para a classe Cana-de-Açúcar, 158 células mudaram para a classe Pastagem, 172 células para a classe Reflorestamento, 46 para a classe Capoeira, 109 células para a classe Solo Exposto e nenhuma célula mudou para as classes Cultura Temporária, Cultura Perene e Mata Natural, vale lembrar que os mapas possuem no total 527.512 (quinhentos e vinte sete mil quinhentos e doze) células cada um, incluindo a área de fundo.

As alterações dos usos da terra identificados na tabela 2 apresentam alguns números discrepantes, notadamente na troca de áreas urbanas por qualquer outro uso. Erros esses decorrentes de uma interpretação equivocada desses usos que não são facilmente identificados.

#### Tabela 3

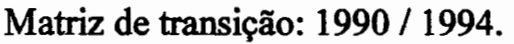

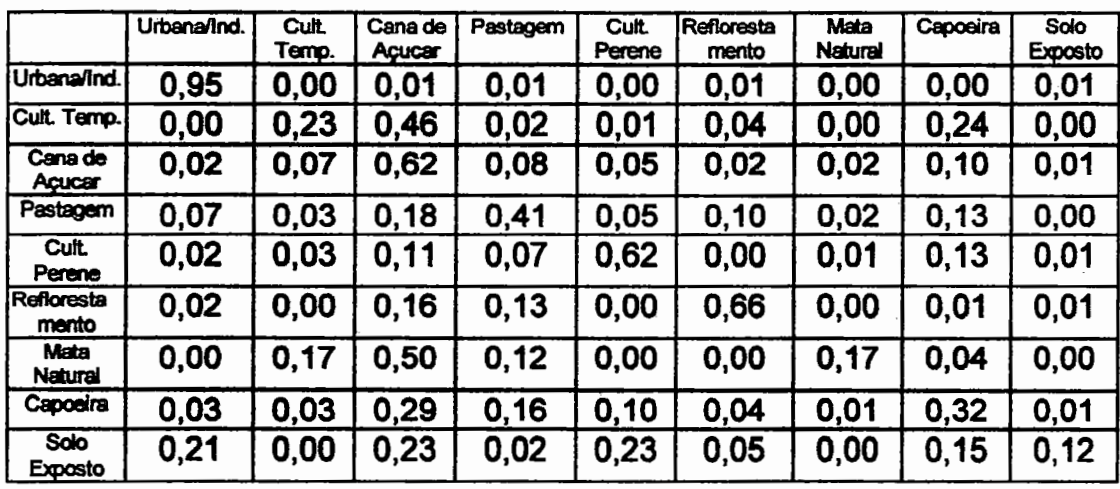

Representa em porcentagem o que é esperado de trocas e permanências na cobertura e uso da terra no período de um passo, no caso quatro anos. Obtida através do programa Mark2.

## **4.4.1. Pennanências e mudanças no tipo de uso da terra na matriz de transição, de 1990 para 1994. (Tabela 2.)**

Classe Urbana/Industrial:

Observa-se na matriz de transição (Tabela 3) que 95% das células pertencentes a esta classe permaneceram; 1% da mudança para a classe Cana de Açúcar, principalmente no setor sul da mancha urbana, próximo ao aeroporto e à estrada do matadomo, áreas com características de loteamentos passaram a ser arrendadas para o cuhivo da cana; 1% da mudança foi para a classe de Pastagem, principalmente ao norte e ao sul da mancha W'bana, bem como áreas próximas ao Horto Florestal ''Navarro de Andrade". Em geral, nas bordas da mancha urbana, áreas de loteamentos, com lotes muito grandes e de dificil venda que acabam se transformando em terrenos ''baldios" são aproveitados para o pastoreio ou simplesmente "abandonados" à espera de melhor preço ou de comprador.

Desenvolve-se urna vegetação que carateriza a área como pertencente à classe Capoeira. Esse tipo de mudança ocorreu em menos de 1% das mudanças da classe Urbana/Industrial; para classe Reflorestamento, foi verificada uma mudança de 1% especificamente na região de contato da mancha urbana com o horto florestal na região do bairro Bela Vista, local onde havia uma área que possuía características de área urbana com arruamento ordenado e definido dentro dos talhões que se encontravam em preparação para o plantio de mudas de eucalipto em 1990, sendo assim uma mudança esperada, 1% das mudanças foram para a classe Solo Exposto, devido principalmente a terraplanagem e a ação de vossorocas, as classes Cultura Temporária, Mata Natural não apresentaram mudanças desta classe.

Classe Cultura Temporária:

Na matriz de transição, observa-se que 23% das células que pertenciam a esta classe permaneceram sem mudanças; 46% mudaram para a classe Cana de Açúcar; 24% mudaram para classe Capoeira; 4% foram na direção da classe Reflorestamento; 2% e 1% respectivamente para classe Pastagem e Cultura Perene.

#### Classe Cana de Açúcar:

Observa-se na matriz de transição que 62% das células pertencentes a essa classe permaneceram na mesma classe, I 0% mudaram para a classe Capoeira em geral associada à drenagem, em terrenos proibitivos, seja pela topografia ou tipo de solo; 8% das mudanças foram para a classe Pastagem. Houve um aumento muito grande dessa classe em redor da mancha urbana de Santa Gertudres que era cercada por cana, devido ao aumento de alguns haras nessa região; 7% das mudanças foram para classes Culturas Temporárias; *5%* para a classe Cultura Perene, sendo que essas mudanças ocorreram em todas as partes da bacia, mas em maior quantidade do meio para a montante da bacia; 2% das mudanças foram para a classe Reflorestamento. Essas mudanças se deram de maneira localizada, 2% das mudanças foram para a classe Urbana/Industrial; 2% para Mata Natural; e I% para a classe solo exposto.

Classe Pastagem:

As mudanças na classe pastagem tiveram a seguinte distribuição: 7% para classe Urbana/Industrial numa mudança de efeito marcante com a construção de quatro grupos de barracões para granja, na parte mais aha à montante da bacia, onde começam as primeiras nascentes, 3% para a classe Cultura Temporária, 18% para a classe cana de açúcar; *5%* mudaram para Cultura Perene; 10% para reflorestamento; 2% para Mata Natural; 13 para Capoeira (devido principalmente ao aumento da mata ciliar) e nenhuma mudança para solo exposto.

Classe Cultura Perene:

Das áreas de mudança desta classe, 62% dos pixels não mudaram na transição. Na classe, a Cultura Perene como o próprio nome diz é um tipo de uso perene da terra por longo tempo; 13% das mudanças desta área foram para a classe Capoeira, devido ao aumento dessa classe ao longo dos cursos d'água; 11% mudouse para Cana de açúcar; 7% para pastagem; 3% para Cuhuras Temporárias; 2% de Cultura Perene para Urbana/Industrial; I% para Classe Mata Natutal; 1% para Solo Exposto.

Classe Reflorestamento:

Com 66% de permanência, esta classe conseguiu o segundo maior índice de permanência; 16% das mudanças foram para a Classe Cana de Açúcar; 13% para a classe Pastagem, 2% para Urbana/Industrial, também aqui a construção de granja em áreas de reflorestamento; 1% Capoeira, aumenta a mata ciliar ao longo dos cursos d'água; 1% para solo exposto, e nenhuma mudança para as classes Cultura Temporária, Cultura Perene e para a classe Mata Natural.

Classe Mata Natural:

Essa classe obteve 17% de permanência, 50% das mudanças foram para a classe Cana de Açúcar, 17% foram para a classe Cultura Temporária; 12% para pastagem; 4% mudou para classe Capoeira, provavelmente a área foi degradada pela ação do fogo que, embora constitua um método rudimentar, ainda é muito utilizado nessa região para manutenção das pastagem ou para a queima da cana na época de safra; nenhuma mudança para a classe reflorestamento e para as demais classes, ou sejam, Urbana/Industrial, Cultura Perene, Solo Exposto não houve mudanças.

Classe Capoeira:

Das mudanças dessa classe, 32% permaneceu na mesma classe, 29% foram para a classe Cana de Açúcar; 16% para Pastagem; 10% foram para Cuhura Perene, preferencialmente para cultura de citrus; 4% para a classe Reflorestamento; 3% mudou-se para a classe Cultura Temporária; 3% classe Urbana/Industrial; 1% para a classe Mata Natural e 1% para a classe Solo Exposto.

Classe Solo Exposto:

*As* maiores mudanças dessa classe foram para a classe Cultura Perene e Cana de Açúcar. Na data do primeiro mapa (1990), uma grande área estava sendo preparada para o plantio de mudas de laranjeiras, 23% das mudanças; 23% para a classe Cana de Açúcar; 21% para classe Urbana/Industrial; 15% para a classe Capoeira; 12% permaneceram ·na mesma classe que coincide com as áreas de pedreiras e voçorocas; *5%* para a classe Reflorestamento e 2% para Pastagem. não ocorrendo nenhuma mudança para as classes Cultura Temporária e Mata Natural.

--------------------------------------~

### Tabela 4.

Área das classes de cobertura e uso da terra nas duas datas e a diferença entre as datas em Km<sup>2</sup>. Dados obtidos através do Idrisi.

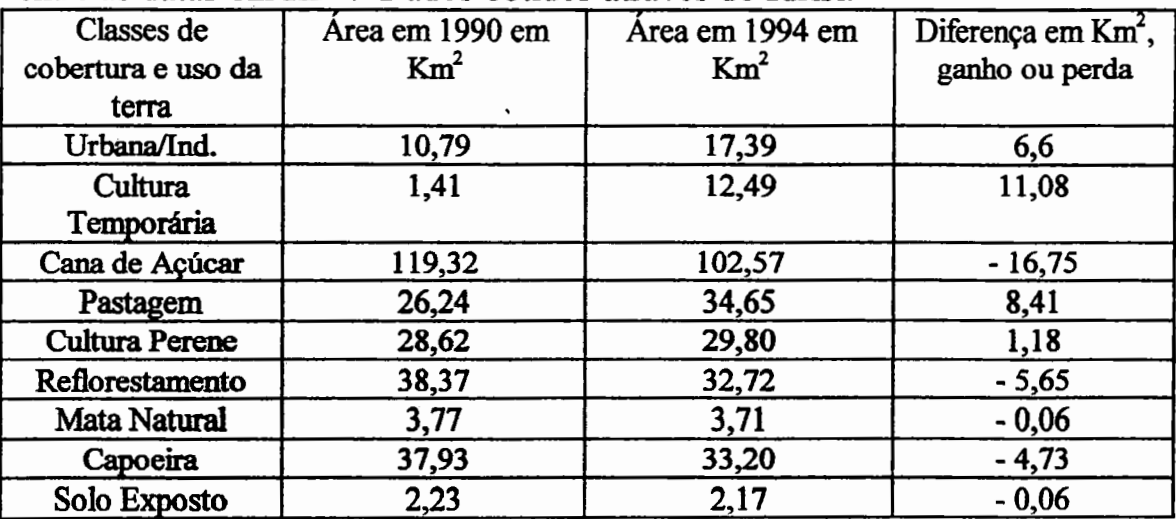

### Tabela 5.

Permanências e maiores mudanças das classes de uso da terra na matriz de transição.

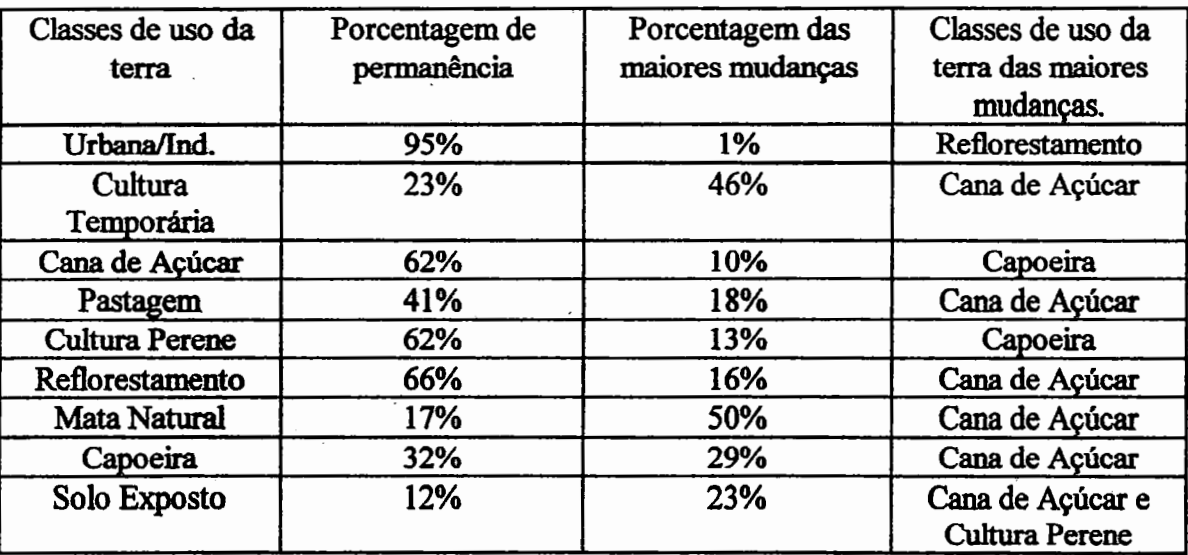

Pode-se observar na Tabela 4, as áreas das classes nas duas datas e a diferença entre elas, áreas essas calculadas pelo idrisi Na tabela *5* nota-se as porcentagens das classes de cobertura e uso da terra que permaneceram nas classes, e as porcentagens e tendências das maiores mudanças de cada classe no período em questão, dados fornecidos pela matriz de transição, tabela 3. Através do método de Markov, percebe-se a porcentagem das mudanças, mas não a localização geográfica em que ocorreram.

Na matriz de transição (Tabela 3), por ter sido obtida de dados reais, algumas células apresentam valor igual a zero, mas nas matrizes de previsão essas células que apresentam valor igual a zero começam a apresentar valores (pequenos) de porcentagem de mudanças. Isso ocorre devido ao processo de Markov. Exemplo: na matriz de transição, a classe Urbana/Industrial não perde nenhuma área para a classe Capoeira, mas já no primeiro passo do processo, ou seja, na matriz e previsão para 1998 já aparece a tendência de mudança da classe Urbana/Industrial para a classe Capoeira de 1%. Outra observação importante é que, nesse trabalho, considerou-se classe Urbana/Industrial áreas com terrenos relativamente limpos (pouca vegetação. com gramíneas e arbustos) que possuíam padrão de arruamento ordenado. Algumas vezes, mapearam-se talhões novos de eucalipto e cana de açúcar em áreas de contato entre as classes Urbano/Industrial e as classes de Reflorestamento e de Cana de Açúcar, podendo dessa maneira haver mudanças da classe Urbana/Industrial para as classes de Reflorestamento ou de Cana de Açúcar. O mesmo ocorreu com áreas de pastagem muito degradadas, que se encontravam adjacentes à mancha urbana.

#### Tabela 6.

Matriz de previsão: 1998. Número de passos: 1.

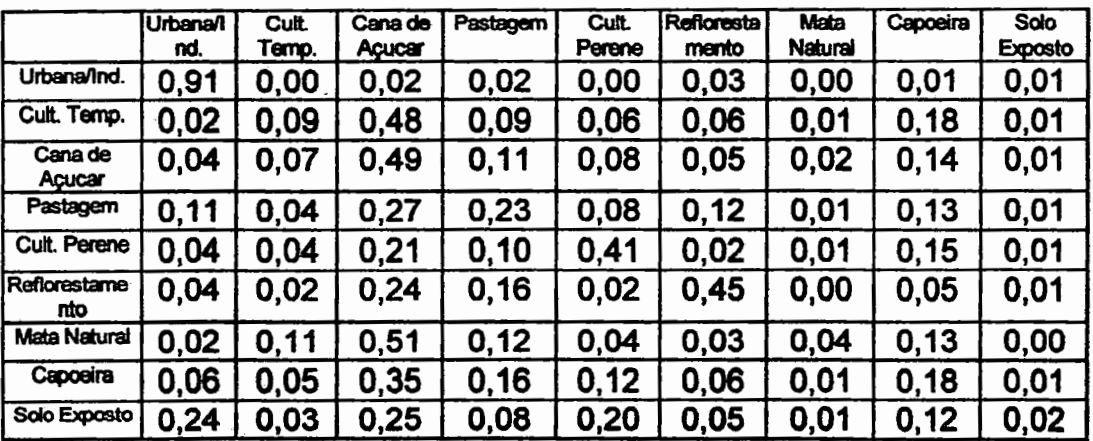

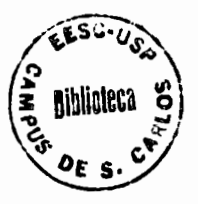

## **4.4.2. Pennanências e mudanças no tipo de cobertura e uso da terra na matriz de previsão para 1998, de um passo. (Tabela 6.)**

Classe Urbana/Industrial:

Nessa matriz, a classe apresenta tendência de 91% de pennanência, nenhuma mudança para a classe Cultura Temporária, 2% das mudanças na direção de Cana de Açúcar, 2% para Pastagem, nenhuma mudança para a classe de Culturas Perenes, 3% para Reflorestamento, nenhuma mudança para a classe de Mata Natural, 1% para a classe Capoeira e 1% para a classe de Solo Exposto .

. Classe Cultura Temporária:

Essa classe apresenta 9% de permanência, 2% mudando para a classe Urbana/Industrial, 48% das mudanças na direção da classe Cana de Açúcar, 9% para Pastagem, 6% das mudanças para Cuhura Perene, 6% para a classe Reflorestamento, I% para Mata Natural, 18% na direção da classe Capoeira e 1% das mudanças para Solo Exposto.

Classe Cana de Açúcar:

Essa classe apresenta 49% de permanência, 4% das mudanças são na direção da classe Urbana/Industrial, 7% para Cultura Temporária, 11% para a classe Pastagem, 8% são na direção da classe Cultura Perene, 5% para a classe Reflorestamento, 2% para Mata Natural, 14% das mudanças são na direção da classe Capoeira e 1% para a classe Solo Exposto.

Classe Pastagem:

A classe Pastagem obteve 23% de permanência, 11% das mudanças são na direção da classe Urbana/Industrial, 4% para a classe Cultura Temporária, 27% das mudanças são na direção da classe Cana de Açúcar, 8% para Cultura Perene, 12% para a classe Reflorestamento, 1% para Mata Natural, 13% das mudanças para a classe Capoeira e 1% para a classe Solo Exposto.

Classe Cultura Perene:

Esta classe teve 41% de permanência e as tendências de mudanças para outras classes foram da seguinte maneira: 4% para classe Urbana/Industrial, 4% para a classe Cultura Temporária, 21% para Cana de Açúcar, 10% para Pastagem, 2% para Reflorestamento, 1% para a classe Mata Natural, 15% para a classe Capoeira e I% para a classe Solo Exposto.

Classe Reflorestamento:

A classe apresentou 45 de permanência Para a classe Urbana/Industrial teve uma tendência de mudança de 4%, para Cultura Temporária a tendência é de 2%, para Cana de Açúcar é de 24%, para Pastagem é de 16%, de 2% para Cultura Perene, nenhuma mudança para Mata Natural, de 5% para Capoeira e de 1% para Solo Exposto.

Classe Mata Natural:

. Na matriz de previsão para 1998, essa classe obteve uma tendência de permanência de 4%. As mudanças tiveram as seguintes tendências: 2% para Urbana/Industrial, 11% para Cultura Temporária, 51% para Cana de Açúcar, 12% para Pastagem, 4% para Cultura Perene, 3% para Reflorestamento, 13% para Capoeira e nenhuma mudança para Solo Exposto.

Classe Capoeira:

Essa classe teve uma tendência de permanência de 18%, de 6% de mudança para Urbana/Industrial, 5% para Cultura Temporária, 35% de mudança para Cana de Açúcar, 16% de tendência de mudança para Pastagem, 12% para Cultura Perene, 6% para Reflorestamento, 1% para Mata Natural e I% para Solo Exposto.

Classe Solo Exposto:

A classe obteve 2% de tendência de permanência. As tendências de mudanças ficaram da seguinte forma: 24% para Urbana/Industrial, 3% Cultura Temporária, 25% para Cana de Açúcar, 8% para Pastagem, 20% para Cultura Perene, *5%* para Reflorestamento e 12% para a classe Capoeira.

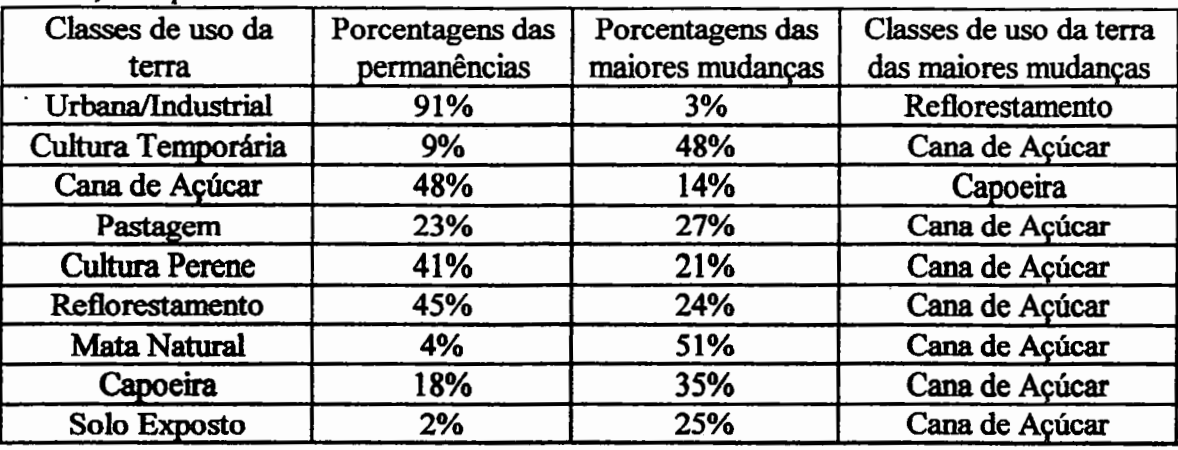

Tabela 7 .Permanências e maiores mudanças na matriz de previsão para 1998, um passo.

Na matriz da diferença entre a matriz previsão e a matriz de transição a seguir, observam-se as classes que tendem a perder a área (com sinal negativo) e as classes que tendem a ganhar área (com sinal positivo).

#### Tabela 8.

Matriz da diferença entre a matriz de Previsão para 1998 e a matriz de Transição.

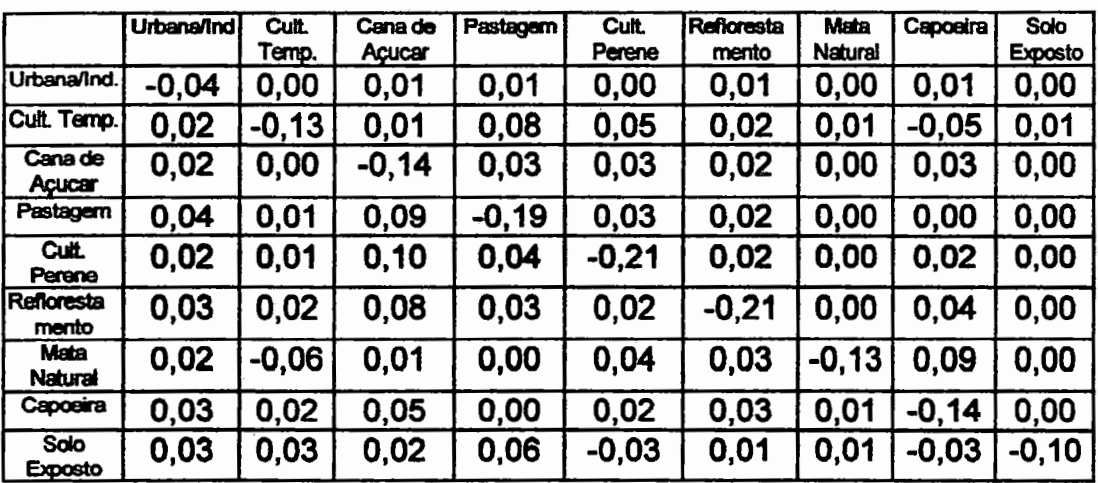

Neste trabalho, foram realizados dois passos, obtendo, assim, as matrizes de previsão e das diferenças para os anos de 1998 (1 passo), 2002 (2 passos).

Tabela 9.

Matriz de previsão: 2002. Número de passos: 2

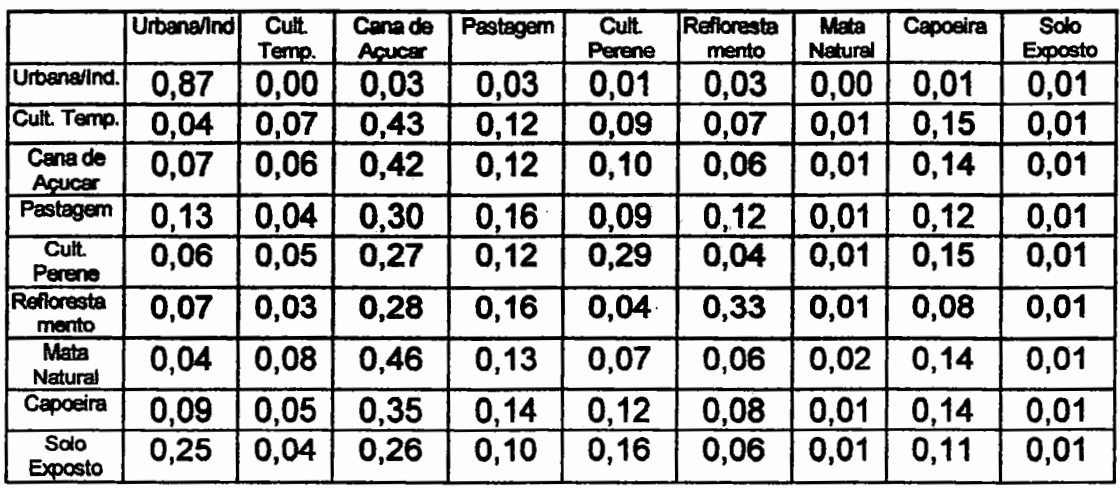

## Tabela 10.

Matriz da diferença entre a matriz de Previsão para 2002 e a matriz de Transição.

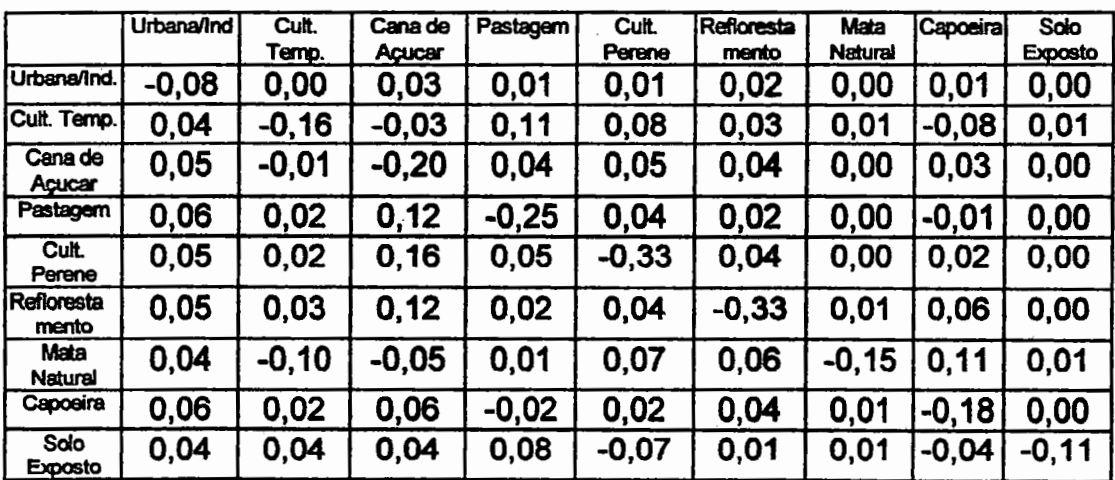

## **5. Conclusão e Considerações Finais.**

Foi proposto neste traba1ho a análise da dinâmica da cobertura e uso da terra, da bacia do Ribeirão Claro com uso de SIG e análise de Markov. Com a utilização do SIG, foram digitalizados os mapas elaborados através de interpretação visual de imagens analógicas, e rea1izada uma classificação cruzada de todas as combinações possíveis entre as classes dos dois mapas. Como resultado obteve-se uma série de seis mapas representados nas figuras de nº5 a nº10, os quais forneceram a localização geográfica bem como as áreas em quilômetros quadrados, das alterações ocorridas.

Para a aplicação do modelo probabilístico cadeia de Markov, foi necessária a elaboração de quatro programas, sendo Mark1, Mark2, Mark3 e Mark4, para que se conseguisse efetuar todas as etapas.

A principal dificuldade foi a transformação dos mapas gerados no SIG, para matrizes (i, j), no caso eram 466 colunas e 1132 linhas, ou seja uma matriz de 527.512 elementos. O programa Markl fàz a montagem dessas matrizes a partir da exportação dos mapas no formato ASCIT, em uma só coluna. O programa Mark2 fàz a comparação elemento a elemento (1, j) entre as duas matrizes, fornecendo então as matrizes de trocas e permanências e a matiz de transição, ambas com número de linhas e colunas igual ao número de classes, portanto matrizes quadradas. O programa Mark3 é responsável pela muhiplicação da matriz de transição por ela mesma, tantas vezes quantos forem os números de passos desejados. O programa Mark4, faz a subtração da matriz de transição pela matriz de previsão, para determinado número de passos, e como resultado tem uma matriz onde os elementos com sinal negativo indicam as classes que perderam áreas para outras classes.

Ao comparar as duas metodologias nota-se que através da classificação cruzada. há uma resposta mais rápida e direta das alterações e de suas localizações espaciais, porém através do modelo de Markov conseguem-se matrizes com porcentagens das tendências de usos futuros para cada classe. Deste modo a aplicação das duas metodologias simultaneamente traz resultados mais consistentes no tocante ao planejamento da área em questão.

Considera-se que os materiais utilizados para a elaboração deste trabalho bem como a metodologia aplicada são viáveis ao que se propõe. A bacia hidrográfica do Ribeirão Claro no período estudado apresentou mudanças na cobertura e uso da terra no sentido de aumentar as classes que possuem um uso da terra mais dinâmico, tais como Culturas Temporárias e Pastagens, que são tipos de utilização que tornam o solo mais vulnerável à degradação, seja por lixiviação do solo, compactação do solo pela utilização de máquinas pesadas, contaminação por agentes químicos, erosão etc,. Todos esses tipos de degradação do solo afetam diretamente ou indiretamente a qualidade da água da bacia hidrográfica.

Em uma bacia hidrográfica que possui uma área urbana que se serve desta água para abastecimento, deve-se estar muito atento ao tipo de utilização da terra à montante do ponto de captação, e da área de contato da mancha urbana com a água, pois esses usos afetarão diretamente a qualidade e o preço da água a ser distribuída para a população.

Na bacia hidrográfica do Ribeirão Claro no período estudado, percebese que ao mesmo tempo em que se intensificaram os usos da terra com atividades potencialmente mais degradadoras da qualidade ambiental, houve também um avanço sócio-econômico, com pequenos produtores conseguindo aumentar a renda da propriedade e grandes produtores diversificando o tipo de cobertura e uso da terra na propriedade.

Os resultados da aplicação da classificação cruzada e do modelo de Markov no presente trabaJho ficam limitados à simples identificação e localização das alterações, não sendo objetivo deste identificar as razões polfticas, financeiras ou ambientais que condicionaram tais alterações.

*56* 

A aplicação de um modelo com o objetivo de orientar um planejamento está sujeito às críticas assim como o próprio planejamento já que o futuro pode ser imprevisível. Intervalos de tempo muito grande não são apropriados para a apJicação de um modelo, uma vez que nestes intervalos podem haver interferências de ordem política e econômica que não são consideradas no modelo. Um período de quatro anos é considerado um intervalo de tempo adequado para a aplicação do modelo, mas assim mesmo 1àzer várias repetições (ou vários passos) distanciam muito a matriz de previsão da matriz de transição. Como por exemplo, três ou quatro passos de quatro anos distanciam a matriz de previsão 12 ou 16 anos da matriz de transição. Intervalos tão grandes são mais sujeitos à interferência de ordem política e econômica e portanto mais imprevisíveis.

É interessante que se 1àça um mapa da bacia hidrográfica do Ribeirão Claro, para o ano de 1998, a fim de se comparar a matriz de previsão para este ano com as mudanças que, de fato, ocorreram neste período.

## **6. BIBLIOGRAFIA**

Anderson, RJ et al. Sistema de Classificação do uso da terra e do revestimento do solo para utilização com dados de sensores remotos. ffiGE, RJ 1979.

~----------------~----------~~----------------~--------------------~~

- Bell, E.J. e Hinojosa, R.C. Markov Analisis of Land Use Change: Continuous Time and Stationary Process. Socio-economic Planning Science, vol.l1, pp 13-17. 1977.
- Bell, E.J. e Hinojosa, RC. Analisis de Markov de Cambio de Uso de 1a Tierra: Potenciales Aplicaciones en Percepicion Remota. University of Washington, Seattle. 1978

Curran, P.J. Principles of Remote Sensing, ed. Longman, London, 1985.

- Demattê, J.Ll. Manejo de solos ácidos dos Trópicos Úmidos- Região Amazônica. Fundação Cargil. Campinas, S.P. Brasil 1988.
- Ely, A Economia do Meio Ambiente. Uma apreciação introdutória interdisciplinar da poluição, ecologia e qualidade Ambiental Secretaria de Coordenadoria e Planejamento FEE - Fundação de Economia e Estatística 3a ed. restrita e ampliada Porto Alegre, RS. 1988.
- EMBRAPA, Empresa Brasileira de Pesquisa Agropecuária Bibliografia de manejo e conservação de solos. Brasília, D.F. 1980.
- Foresti, C. O Impacto da Ocupação Desordenada em Sub-Bacias Urbanas: Sub-Bacia do Rio Cabeça, região metropolitana de São Paulo. Encontro Nacional de Sensoriamento Remoto Aplicado ao Planejamento Municipal, Campos do Jordão,SP. 1987.
- Foresti, C. Proposta Metodológica para o Estudo Ambiental e da Estruturação do Espaço Prbano em Áreas Metropolitanas. Anais - VI Simpósio Brasileiro de Sensoriamento Remoto - Manaus. vol.2, pp 336-340. 1990.

Garcia, G.J. Sensoriamento Remoto. Ed. Nobel, São Paulo 1982.

- Garcia, G.J.; Garcia, L.B.; Gerardi, L.H.O., A Expansão Urbana de Rio Claro Uma Aproximação Quantitativa, Geografia, vol8 pp. 175 - 180, 1983.
- Guazzelli, M.R. Teoria e Prática sobre as Cadeias de Markov. Ambiente vol 7. pp 45-51. 1993.
- Koftler, N.F. Técnicas de Sensoriamento Remoto aplicada ao mapeamento da vegetação e do uso da terra, Apostila do curso de pós-graduação em Geografia e Geociências UNESP Rio Claro. 1989.
- Koffler, N.F. & Moretti, E. Diagnóstico do uso agrícola das terras do município de Rio Claro. Revista Geografia voL 16 n- 2, Rio Claro p. 1-76. 1991.
- Kofller, N.F. Técnicas de Sensoriamento Remoto aplicadas ao mapeamento de solos. Apostila do curso de pós-graduação em solos e nutrição de plantas. ESALQ-USP Piracicaba 1992.(não publicado).
- Lener, D. Envioronmentally sound management of water resources. In: Conjuntive Water Use. Uderstanding and manageng surface water groundwater interactions. IARS Plubication n- 156, p.391-403. 1986.
- Lorenzon, A.V.F. O uso de Modelo probabilístico Cadeia de Markov no Estudo da Expansão do Setor Urbano de Limeira- S.P. Tese de doutoramento apresentada ao curso de pós-graduação em Geografia, área de concentração em organização do espaço. Dezembro de 1991, UNESP campus de Rio Claro.
- Marques, J.Q.A. Política de Conservação de Solos. In: Anais do III Congresso Brasileiro de Conservação de Solo. Ministério da Agricultura. Brasília. D.F. Dezembro. 1982.
- Massambani, O. e Campigua, S.S. Meio Ambiente e Desenvolvimento. Fórum USP. Coordenadoria de Comunicação Social, Maio de 1992.
- Mota, S. Planejamento Urbano e Preservação Ambiental, edições UFC Proedi. Fortaleza, C.E. 1981.
- Novo, E.M.L.M. Sensoriamento Remoto Princípios e Aplicações Ed.Edgard Blucher , LIDA 1989.
- Pereira, M.N.; Kurkdjian, M.L.N.O.; Foresti, C. Cobertura e uso da terra através de Sensoriamento Remoto, capitulo 1 a 8 apostila de uso da terra INPE. 1989.

60

Pesquisa Agropecuária Brasileira. Embrapa Brasília, v.l8, n.2 p.173-179. Fevereiro. 1983.

~·

- Prochnow, M.C.R. Planejamento de Bacias Hidrográficas anais  $\text{II}$  Semana do Meio Ambiente. 05/09 dezembro Piracicaba S.P. p. 31-39. 1988.
- Robinson, V.B. Land Use Change of the Urban Fringe: A Stochastic Model Analisis. 73rd Annual Meeting of the Association of American Geographers.
- Salvador, Nemésio N. Batista. Avaliação de Impactos sobre a Qualidade dos Recursos Hídricos. Tese de doutoramento apresentada ao curso de pós graduação da Universidade de São Paulo, campus de São Carlos, departamento de Hidráulica e Saneamento, 1990
- Tucci, C.E.M. (organizador) Hidrologia: Ciência e Aplicação Associação Brasileira de Recursos Hídricos (ABRH), Edusp, Universidade Federal do Rio Grande do Sul. vol. 4 1993.
- V achos, E. An integraded perspective on some altemative future direcions. *In*  Renewable Natural resources: a rnanagement bandbook for the 1980s. Colorado, Westview Press.